# **Estatística Descritiva (II)**

### **Exemplo 1:**

Dados *CEA*06*P*16, do projeto *Perfil Evolutivo da fluência da fala de falantes do português brasileiro*

- Estudo realizado pela Faculdade de Medicina USP e Faculdade de Filosofia, Letras e Ciências Humanas – USP
- Ano de realização da análise: 2006
- Finalidade: doutorado
- Análise Estatística: Centro de Estatística Aplicada (CEA), IME-USP

### **Exemplo 1:** *fluência da fala*

• **Objetivo**: avaliar o perfil de fluência da fala de acordo com sexo, idade e grau de escolaridade.

• **Amostra**: 594 indivíduos residentes na Grande São Paulo, com idades entre 2 e 99 anos.

• Amostras de fala auto-expressiva: o indivíduo era apresentado a uma figura e orientado a discorrer sobre a mesma durante um tempo mínimo de 3 minutos e máximo de 6 minutos. Para crianças de 2 e 3 anos, as amostras foram obtidas com a colaboração dos pais.

### **Exemplo 1:** *fluência da fala*

Algumas variáveis:

- Sexo (1 Fem e 2 Masc);
- Idade (em anos);
- Grau de escolaridade (de pré-escola a superior completo);
- Fluxo de palavras por minuto (FPM);
- Fluxo de sílabas por minuto (FSM);
- Número de interjeições durante o discurso (INTERJ);
- Número de palavras não terminadas durante o discurso (PNT);
- Número de pausas durante o discurso (PAUSA).

### **APOIO COMPUTACIONAL**

#### **Software sugerido:** *R*

- Vantagem: software livre
- Download: http://www.r-project.org/
	- Escolher opção Download R
	- Seguir os passos de instalação
	- Material de apoio: www.ime.usp.br/~mae116

#### **Biblioteca Rcmdr**

- Ambiente baseado em menus
- Deve ser instalada após instalação do R
- Instruções de instalação no material de apoio

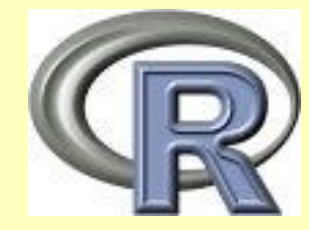

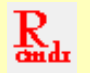

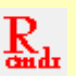

### Arquivo *CEA06P16:* **Carregando dados no R**

### (1) Carregar Rcmdr:

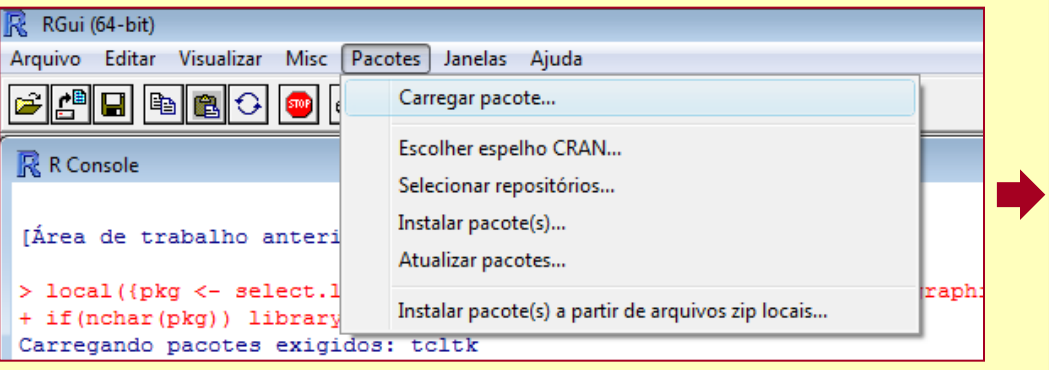

### (2) Importar dados:

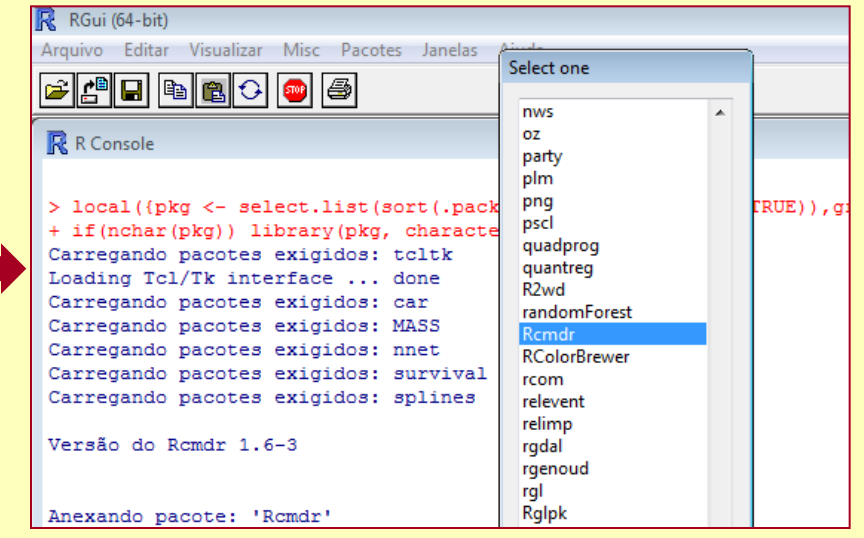

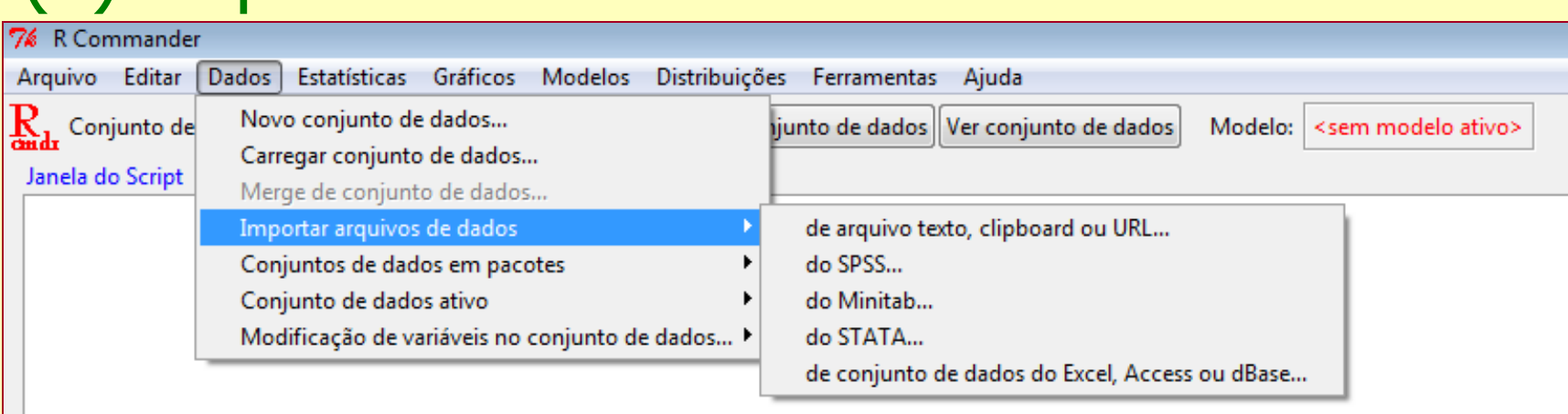

### Arquivo *CEA06P16:* **Visualizar/editar dados**

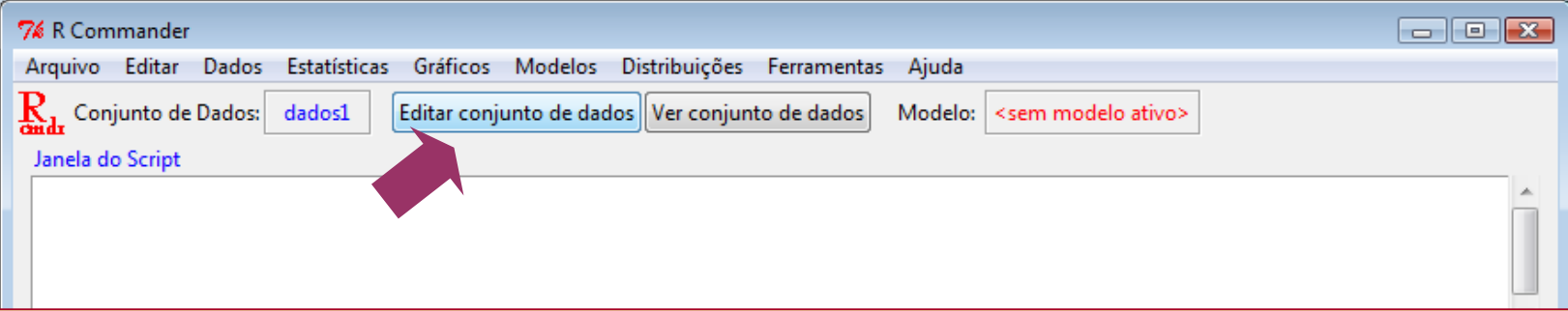

₩

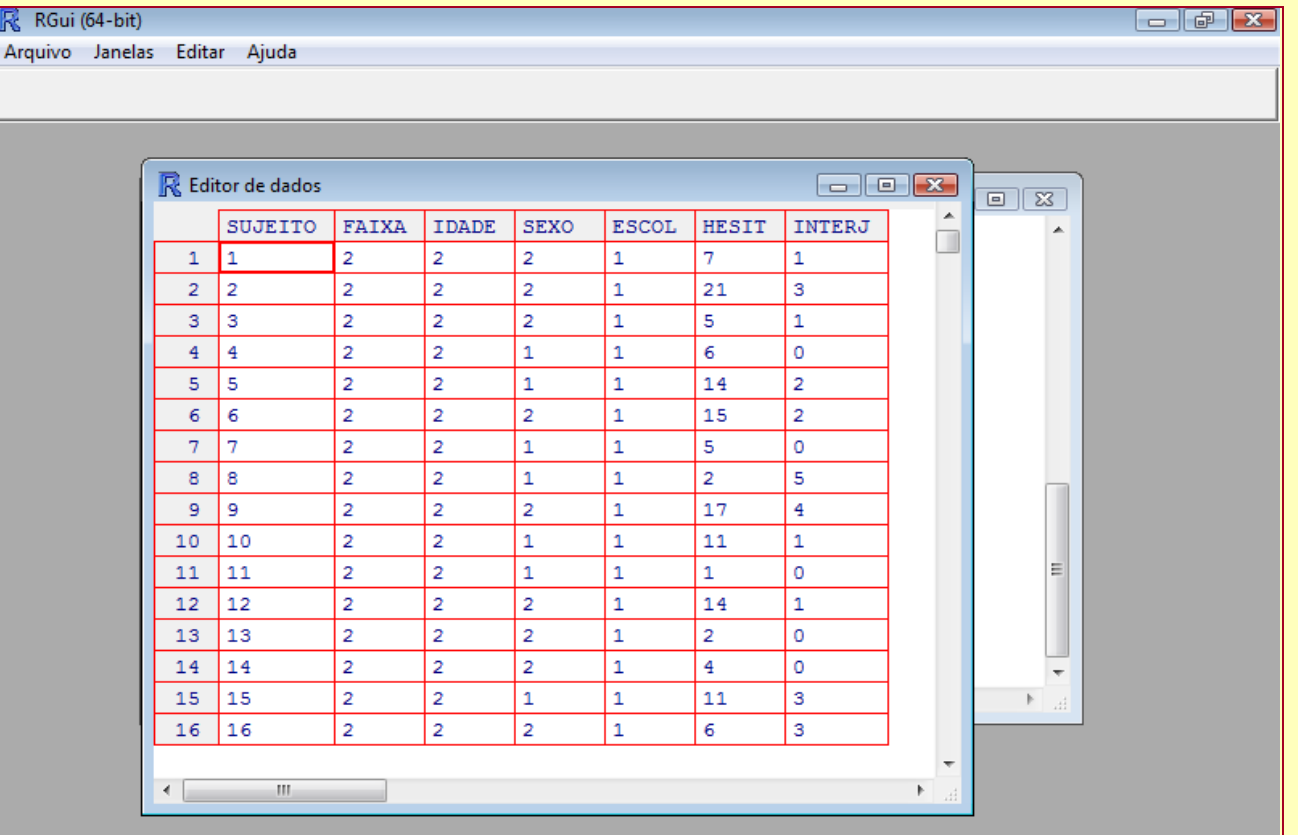

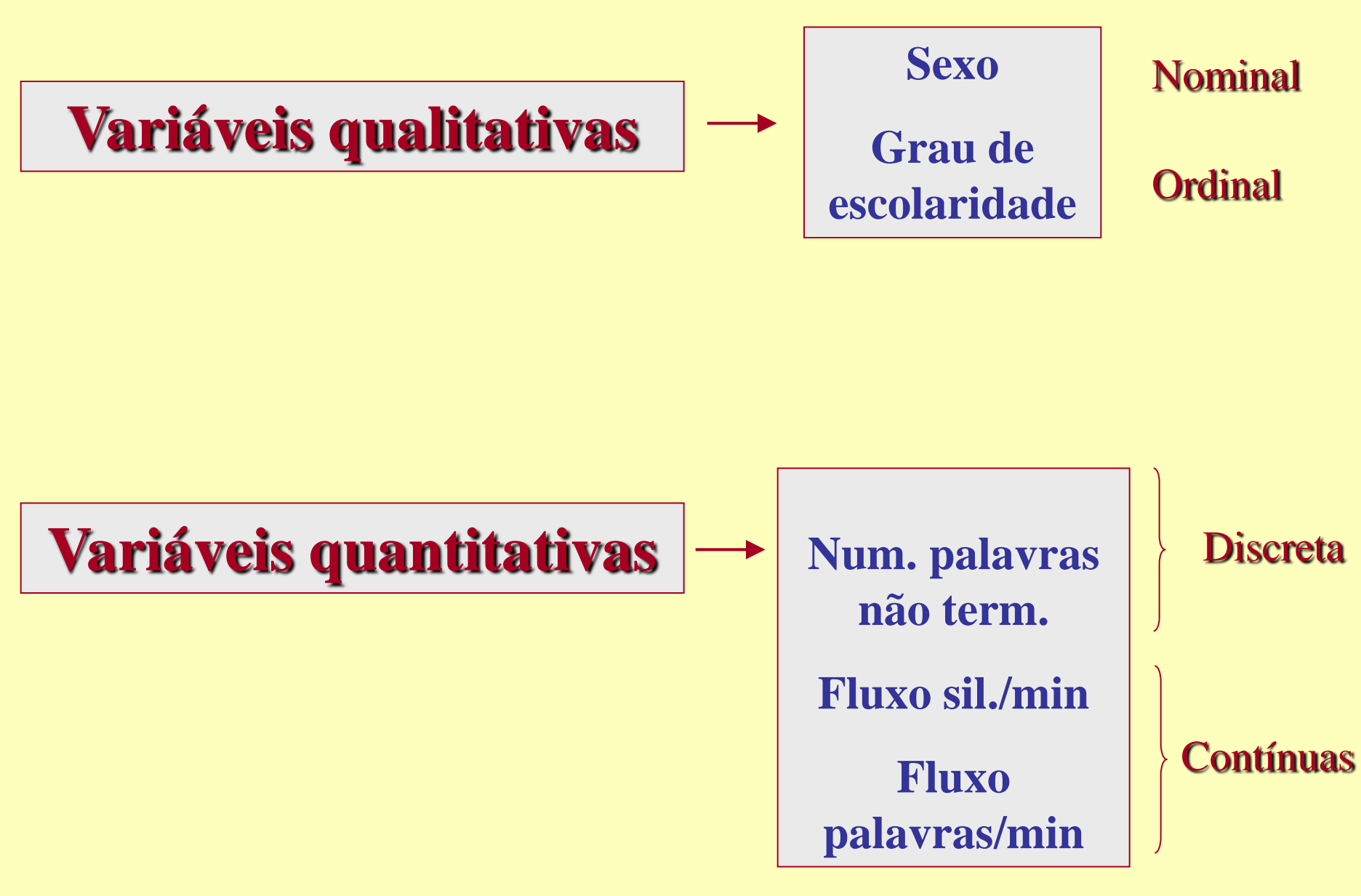

Variáveis Quantitativas Variância (*s* 2 ) Desvio padrão (*s*) Intervalo-interquartil (*Q*3 – *Q*1) Coeficiente de variação (*CV*) Média ( $\bar{x}$ ) Mediana (md) Quartis (*Q*1, *Q*3) Máximo (máx) Mínimo (min) Medidas de posição Medidas de dispersão

## **Rcmdr**

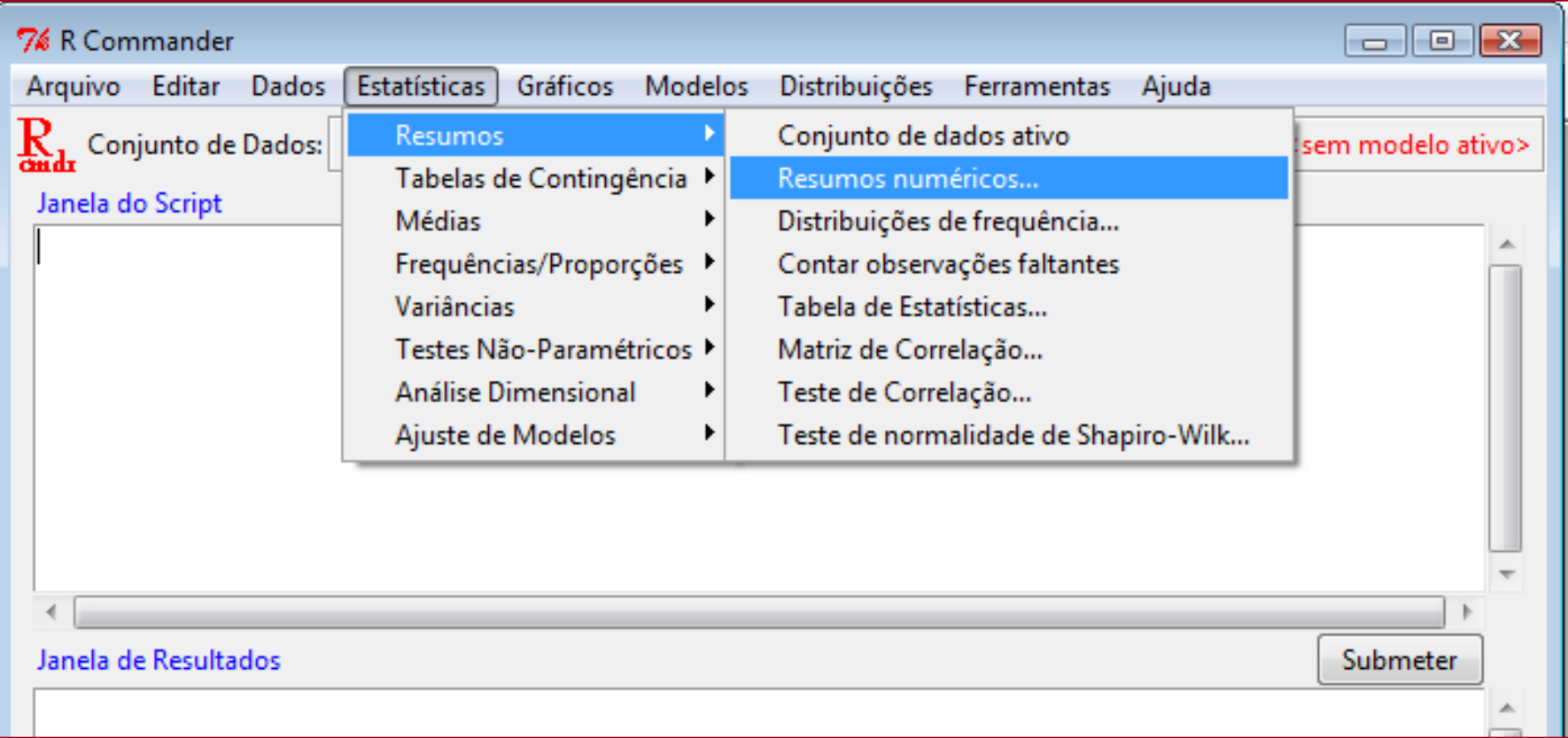

#### **Estatísticas Resumos Numéricos**

### **Medidas descritivas**

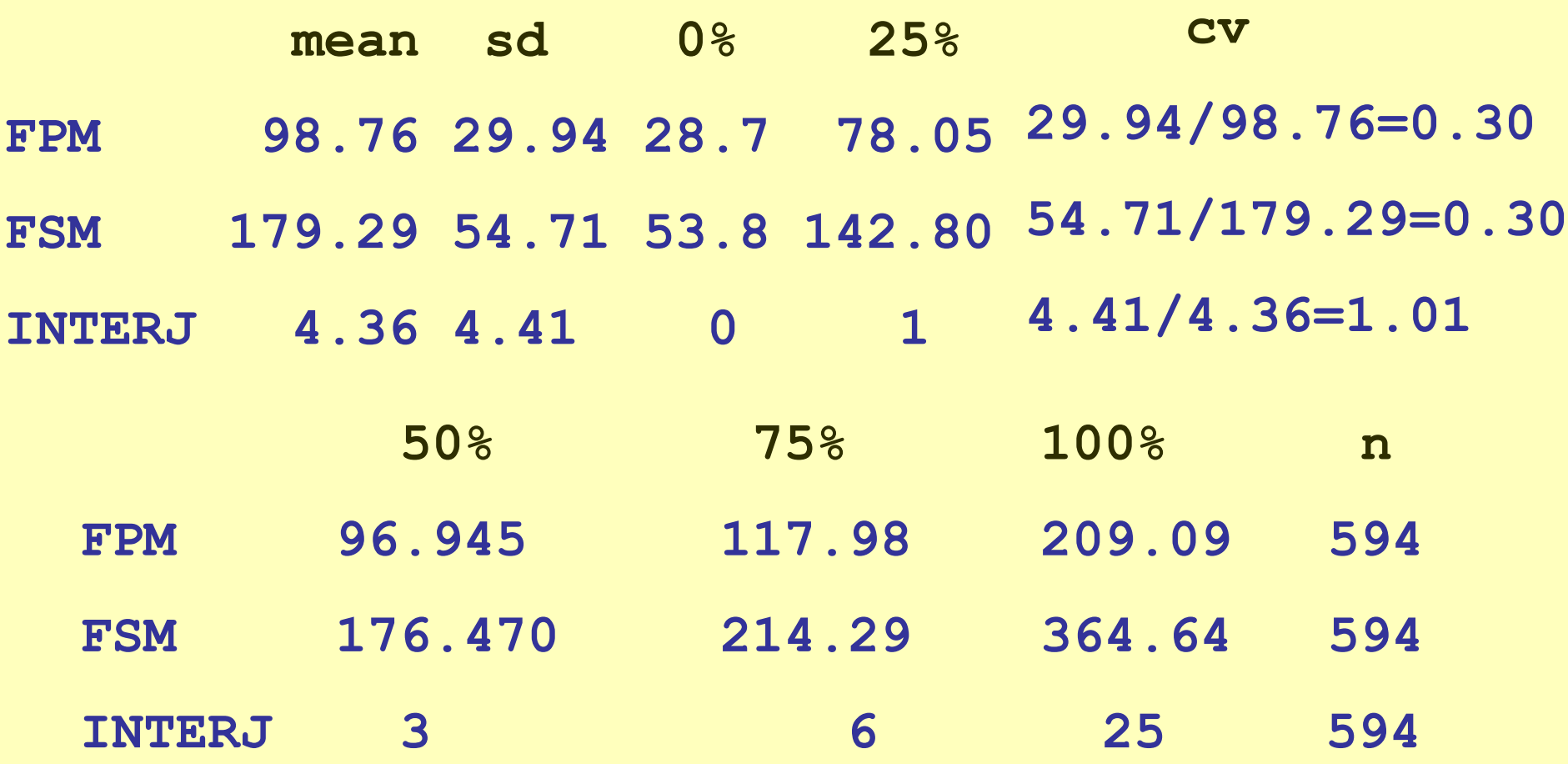

### Alguns comentários:

- 50% dos indivíduos falaram até 3 *interjeições*;
- 25% dos entrevistados tiveram um *fluxo de palavras* menor ou igual a 78,05 palavras por minuto;
- o *fluxo de sílabas* de 75% dos indivíduos foi igual ou menor a 214,29 sílabas por minuto;
- A variável com maior dispersão em relação à média é *número de interjeições*;
- *Fluxo de sílabas* e *fluxo de palavras* apresentam dispersão em relação à média praticamente iguais.

## Medidas descritivas por sexo **Rcmdr**

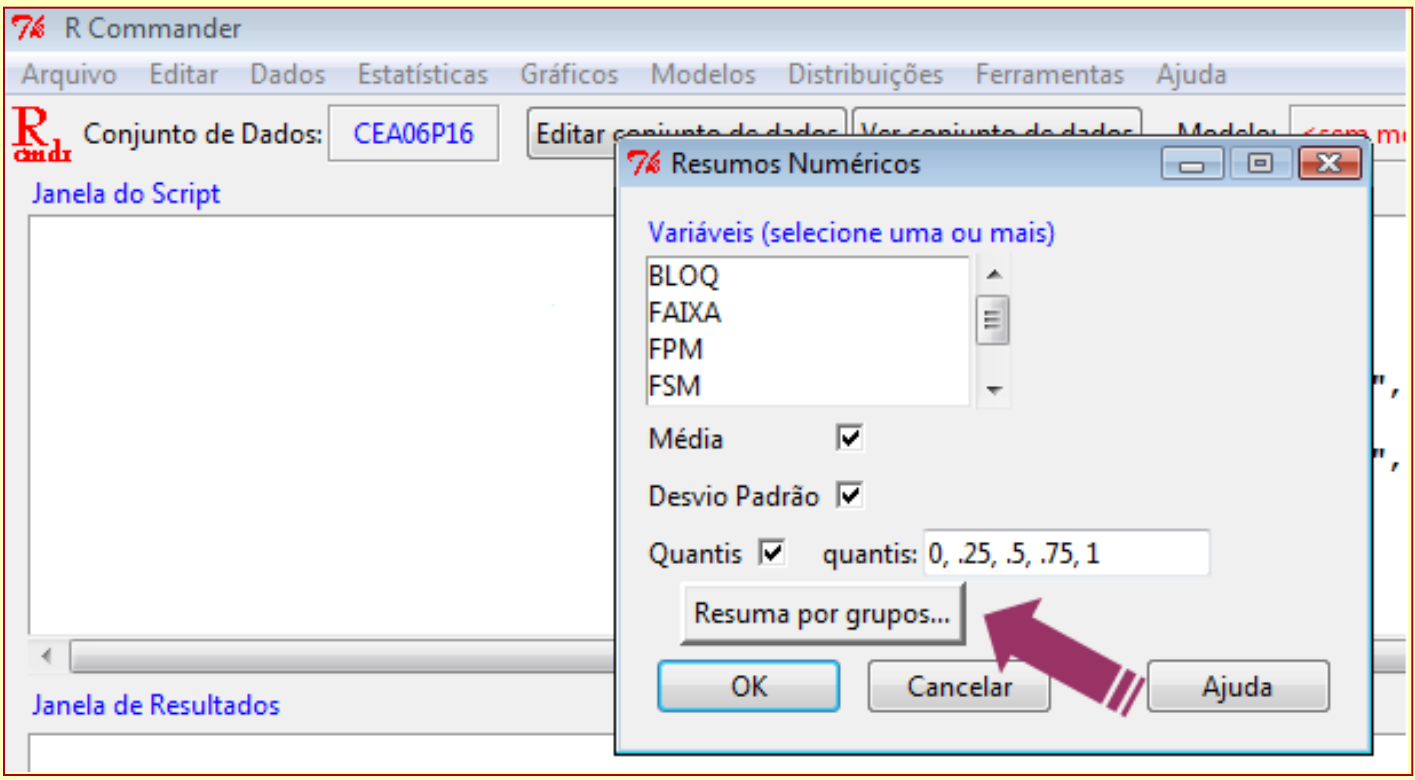

**Estatísticas Resumos Numéricos Resuma por grupos**

### **Medidas descritivas por sexo**

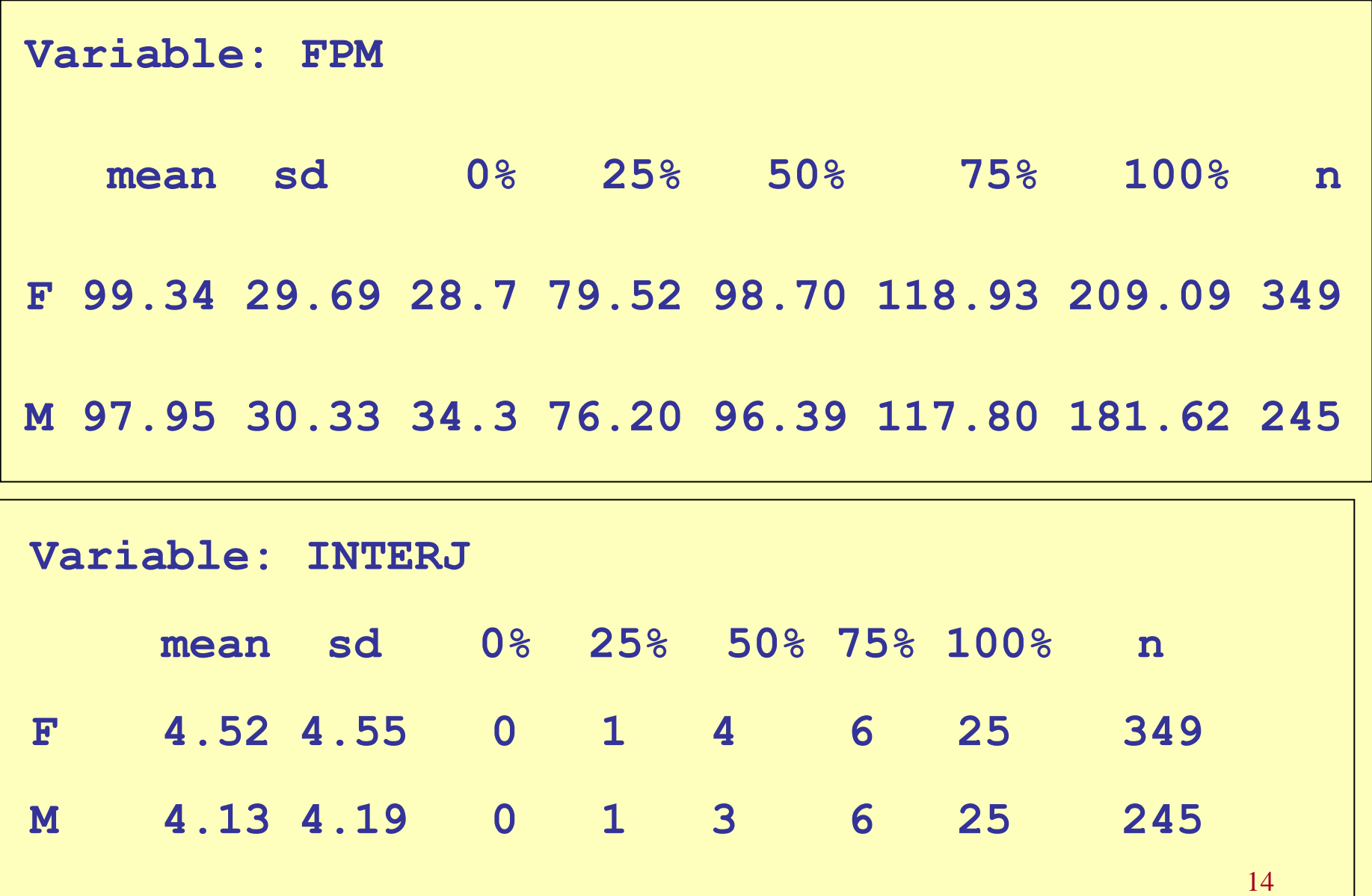

#### Alguns comentários:

• Medidas de posição: mulheres apresentam medidas um pouco maiores do que homens tanto para o *fluxo de palavras por minuto* quanto *número de interjeições* utilizadas.

• Medidas de dispersão: mulheres apresentam dispersão muito próxima à de homens para o *fluxo de palavras por minuto*. A dispersão relativamente à média também está muito próxima (0,30 e 0,31 para mulheres e homens, respectivamente).

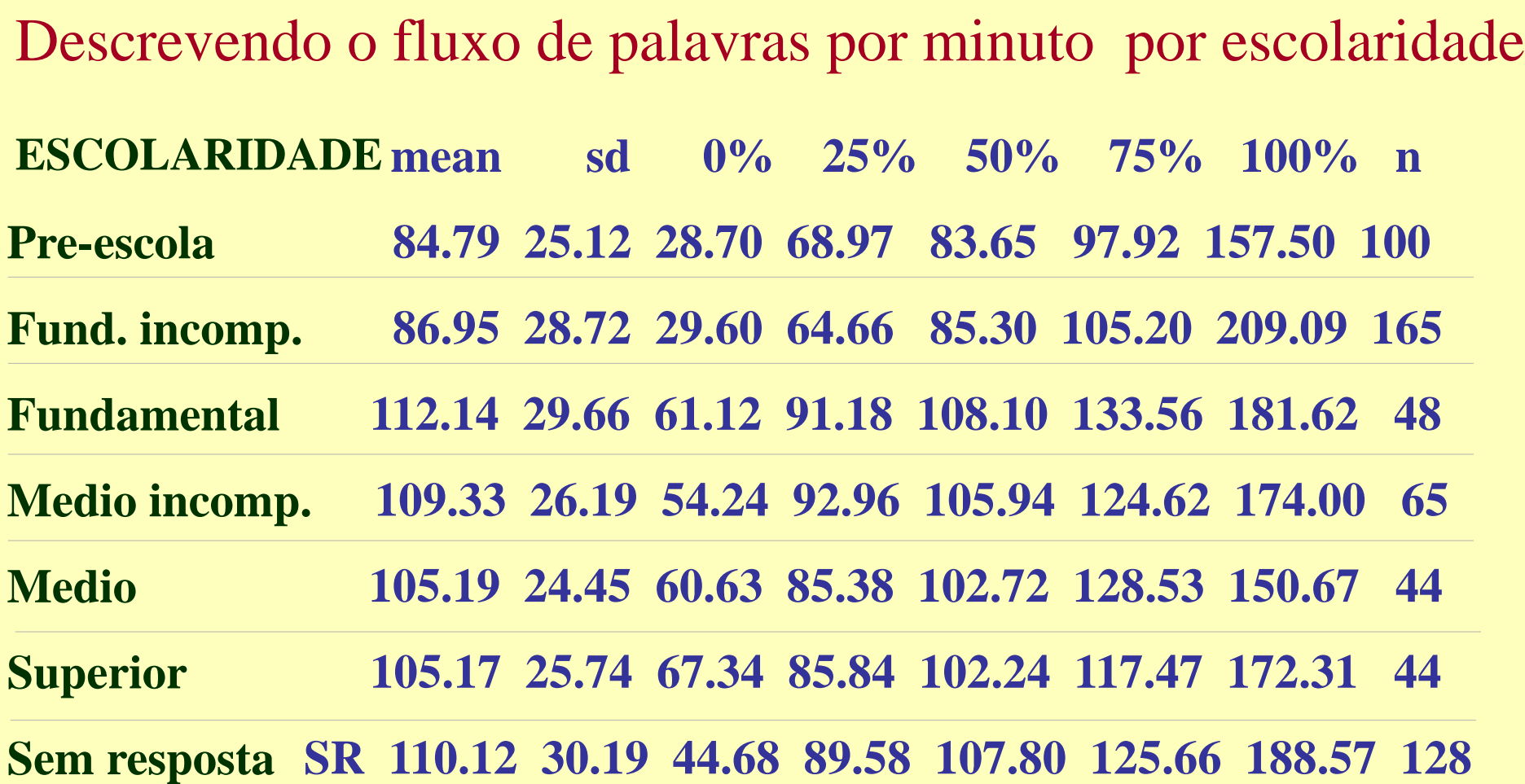

Os dados também podem ser resumidos construindo-se uma tabela de distribuição de frequências .

Distribuição de frequências de uma variável é uma lista dos valores individuais ou dos intervalos de valores que a variável pode assumir, com as respectivas frequências de ocorrência.

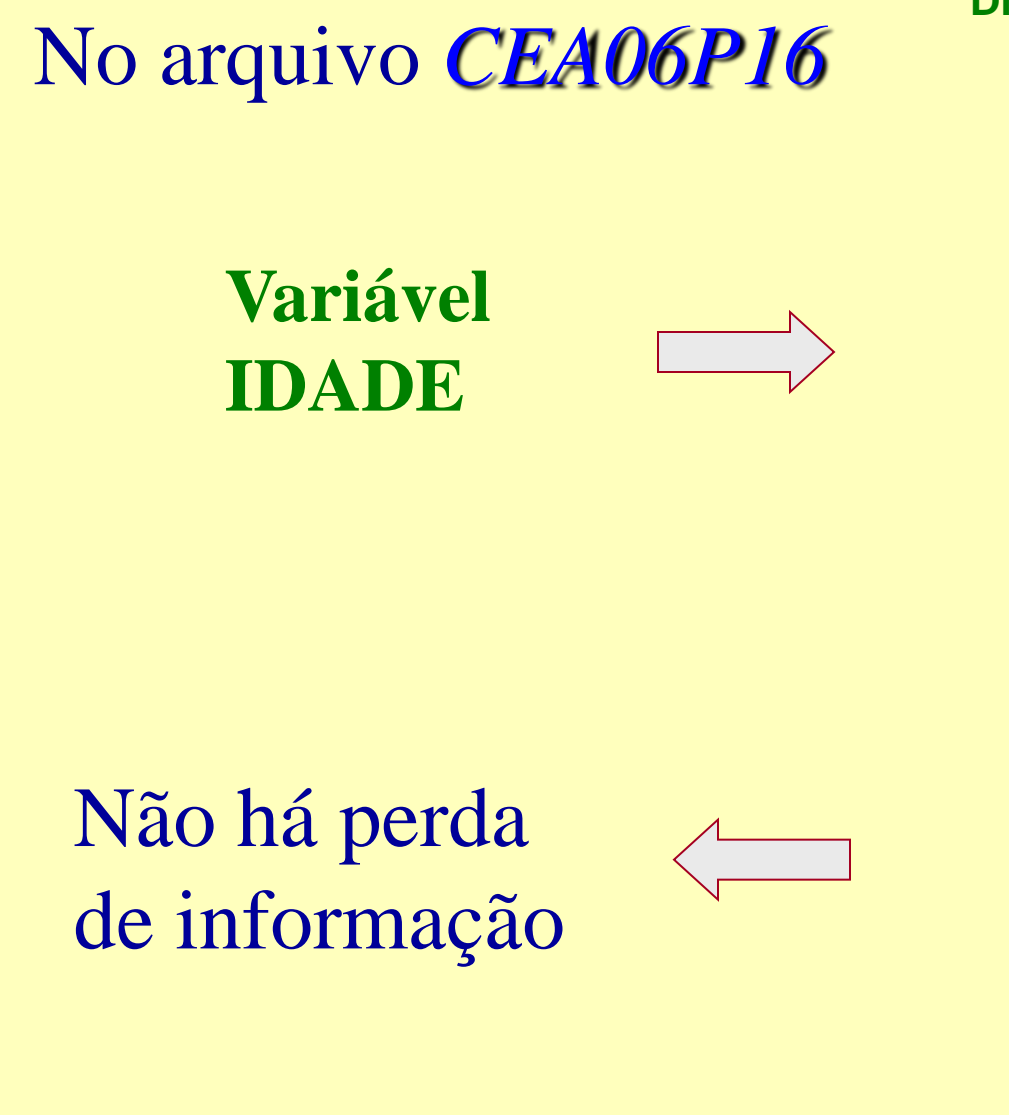

**Distribuição de frequências, var. cont. Idade Freq.Abs. Porcent.** 

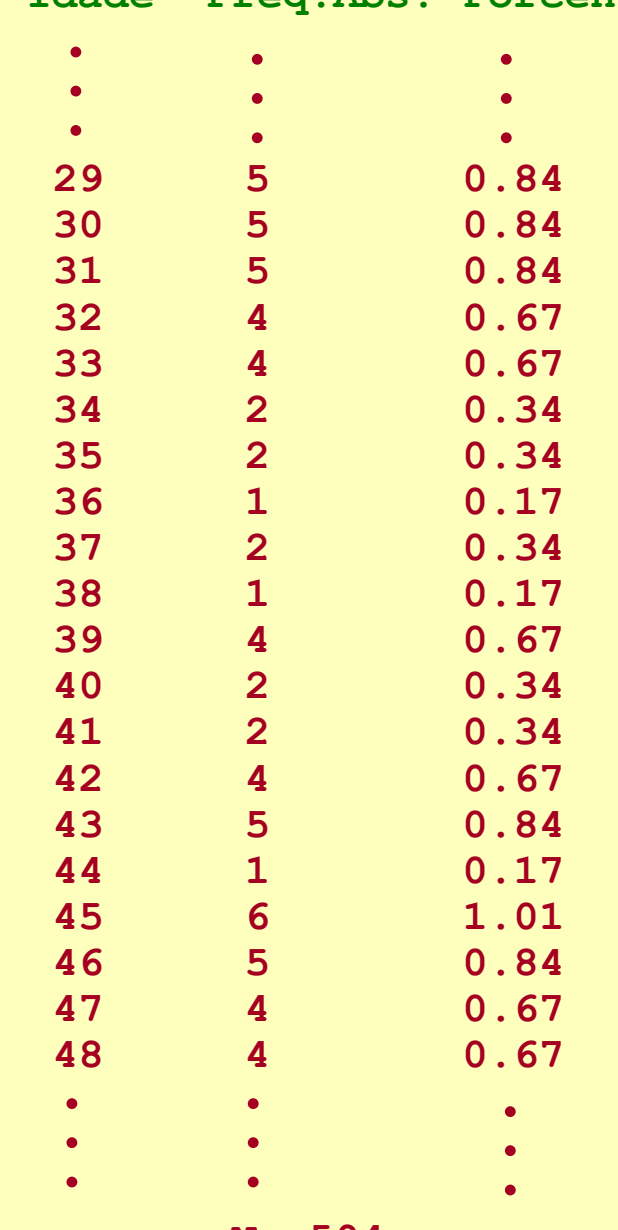

**N= 594**

### Alternativa: construir intervalos de classe

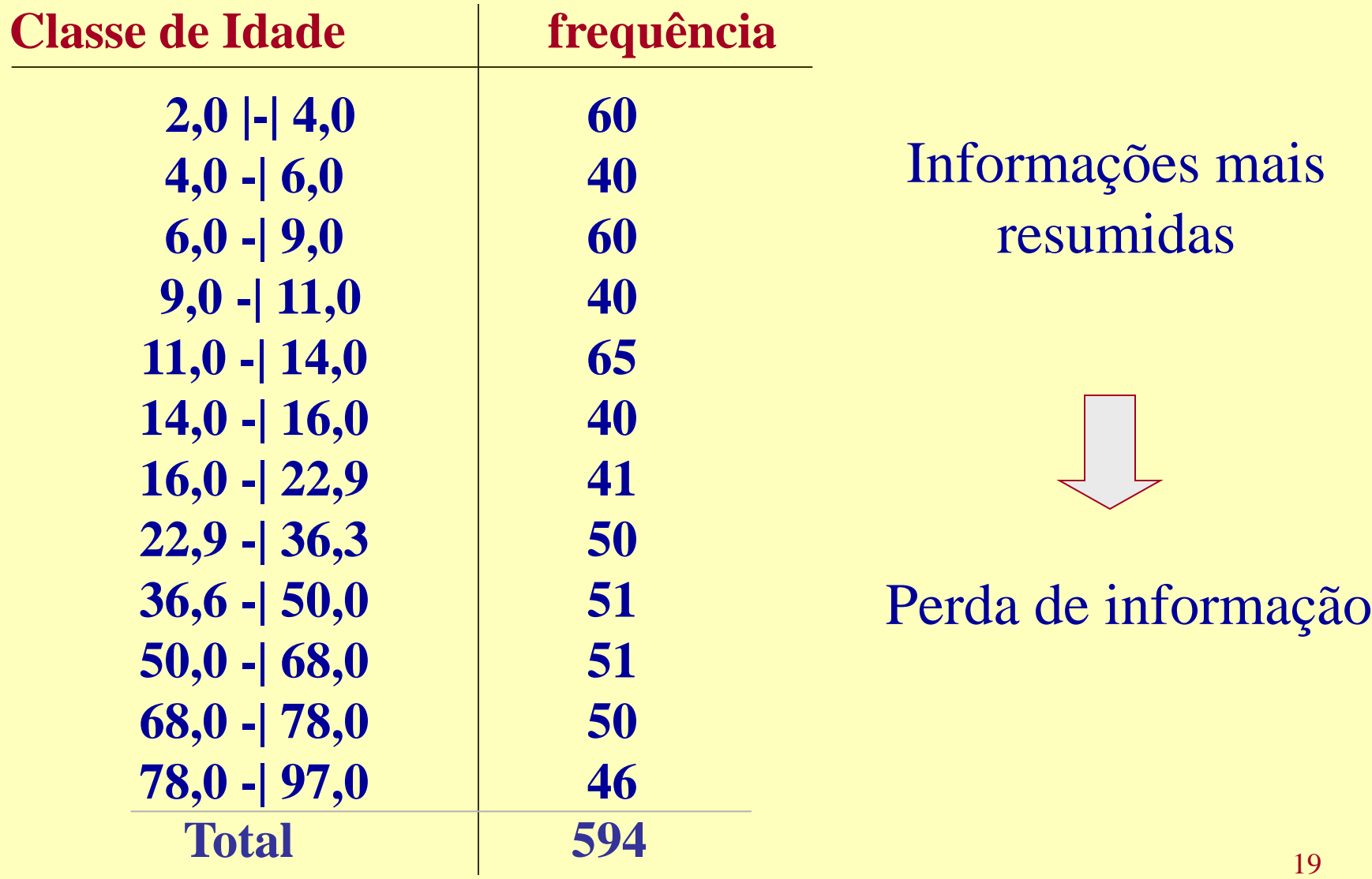

### **Exemplo 1:**

Variável: Número de interjeições (INTERJ)  $\Rightarrow$ quantitativa $\Rightarrow$ 

Construir intervalos de classe

#### **Rcmdr:** (1) deve-se criar nova variável

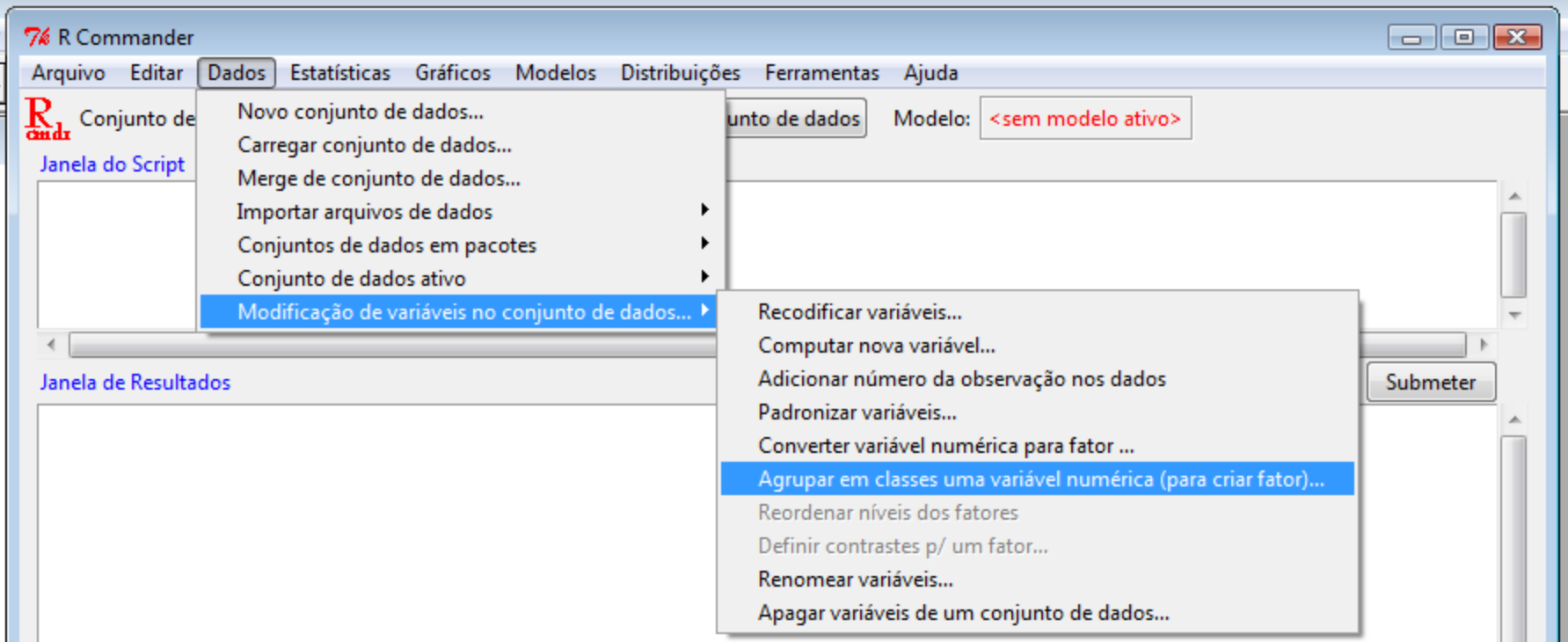

### **Exemplo 1:**

#### **Rcmdr:**

#### **(2) deve-se obter a distribuição de frequências da nova variável**

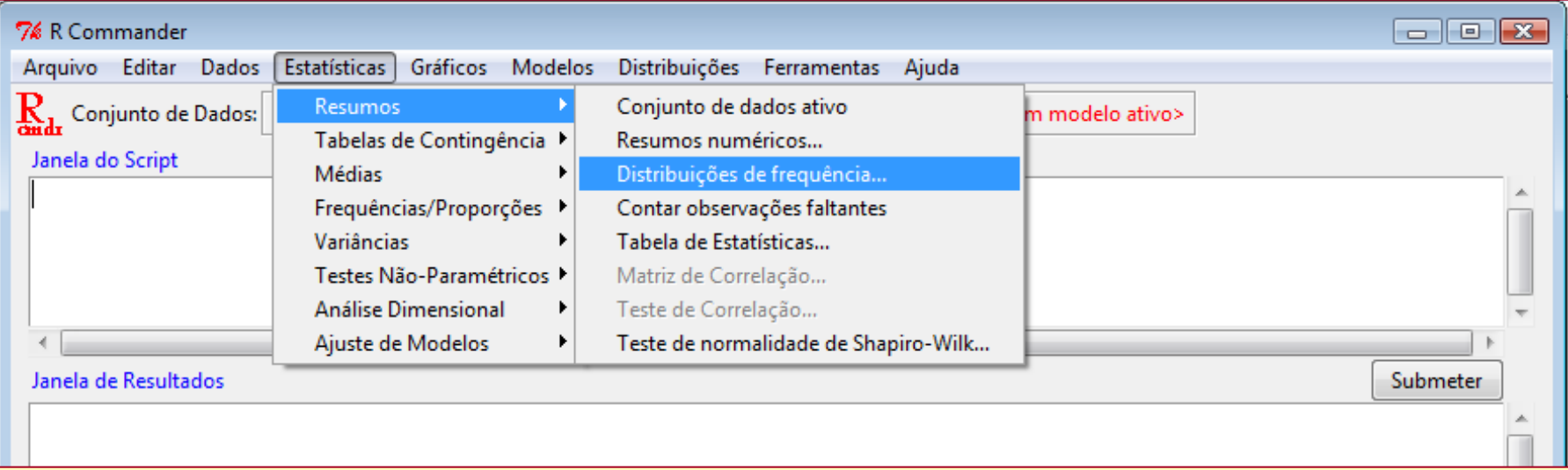

**Exemplo 1:** Variável número de interjeições

#### **Distribuição de frequência para INTERJ**

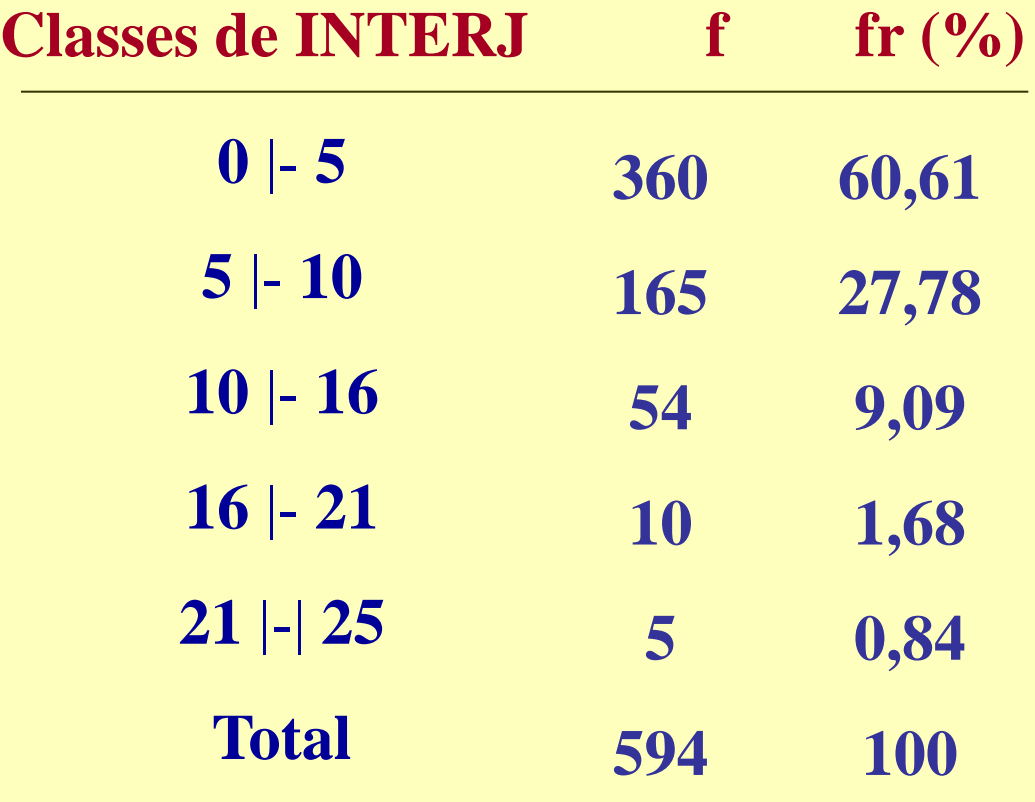

### **Exemplo 2:**

Dados CEA06P24 do projeto *Caracterização Postural de Crianças de 7 e 8 anos das Escolas Municipais da Cidade de Amparo/SP*

- Estudo realizado pelo Departamento de Fisioterapia, Fonoaudiologia e Terapia Ocupacional da Faculdade de Medicina da USP
- Ano de realização da análise: 2006
- Finalidade: mestrado
- Análise Estatística: Centro de Estatística Aplicada (CEA), IME-USP

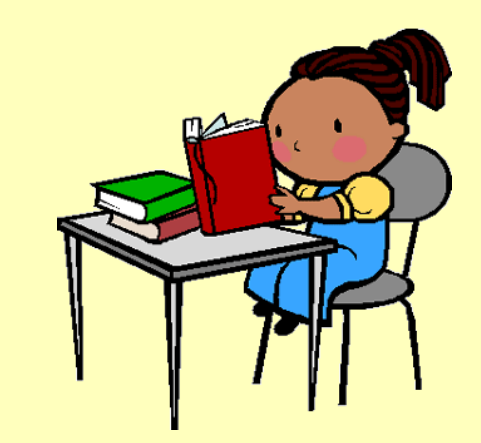

### **Exemplo 2:** *Caracterização Postural*

• Variações de postura da criança, associadas aos estágios de crescimento: resposta aos problemas de equilíbrio devido às mudanças nas proporções do corpo.

• **Objetivo**: caracterizar a postura de crianças da cidade de Amparo/SP, entre sete e oito anos, de ambos os sexos

- **Amostra**: 230 crianças com 7 e 8 anos.
- Medidas de postura das crianças foram obtidas.

### **Exemplo 2:** *Estudo Caracterização Postural*

Algumas variáveis:

- Sexo (feminino, masculino);
- Peso (em kg);
- Altura (em metros);
- Índice de Massa Corpórea IMC(em kg/m<sup>2</sup> );
- Atividade Física (em horas/semana);
- Tipo de Mochila Utilizada (com fixação escapular, com fixação lateral, de carrinho, outros);
- Dominância (destro, canhoto);
- Região da escola;

### Algumas variáveis relativas a postura: **Exemplo 2:** *Estudo Caracterização Postural*

• Postura do ombro no plano frontal (cm): avaliado pelo desnível entre os ombros, conforme figura; anota-se a diferença Direito-Esquerdo;

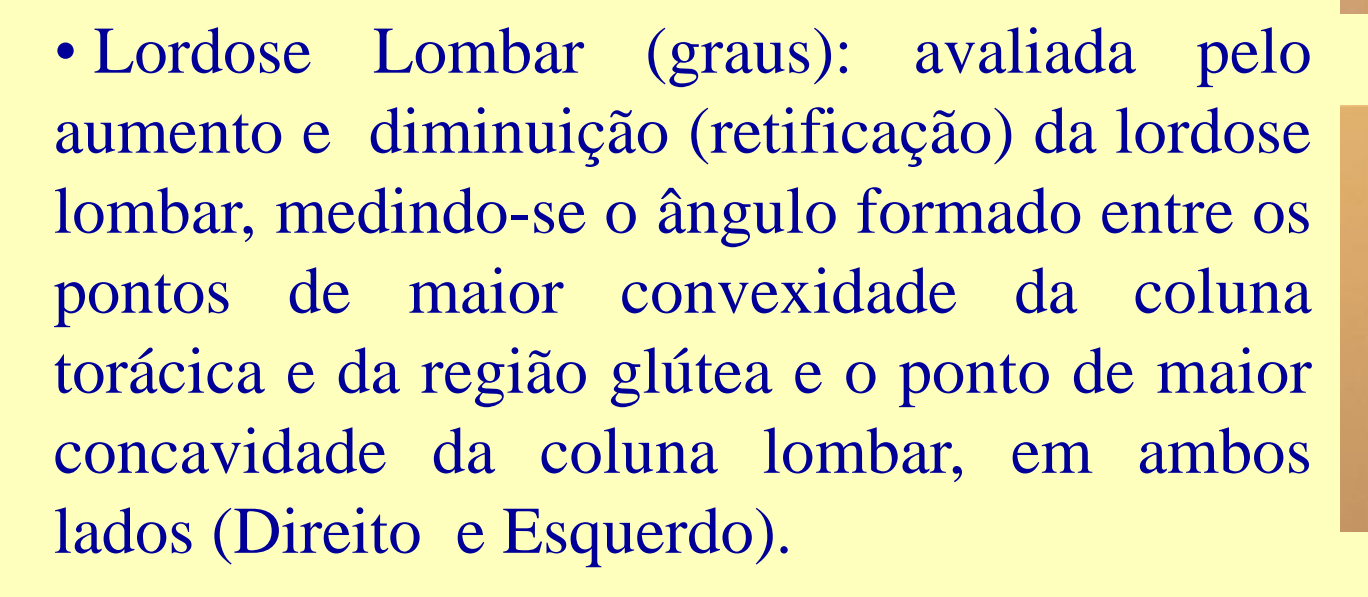

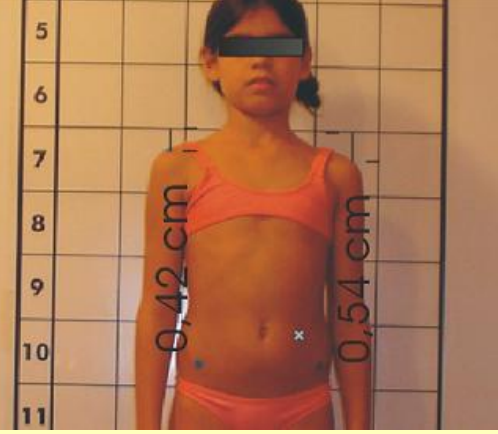

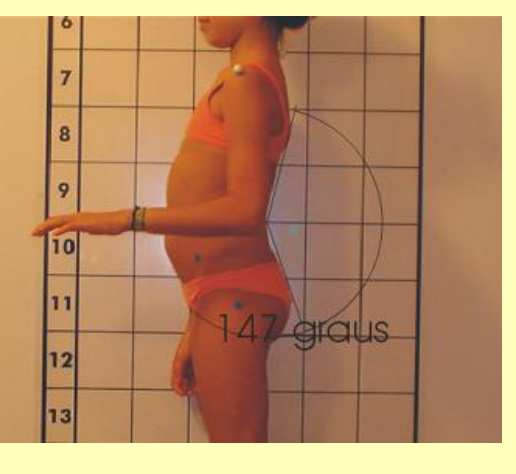

## Variáveis Quantitativas

## Gráficos mais comuns

- "Strip Chart" ou "Dotplot"
- "Boxplot"
- Histograma

### **STRIP CHART ou DOT PLOT**

**Exemplo:** Dados de performance e design de 10 modelos de carros (1973-74) retirados do arquivo *mtcars* (disponível no R)

Variável: número de carburadores

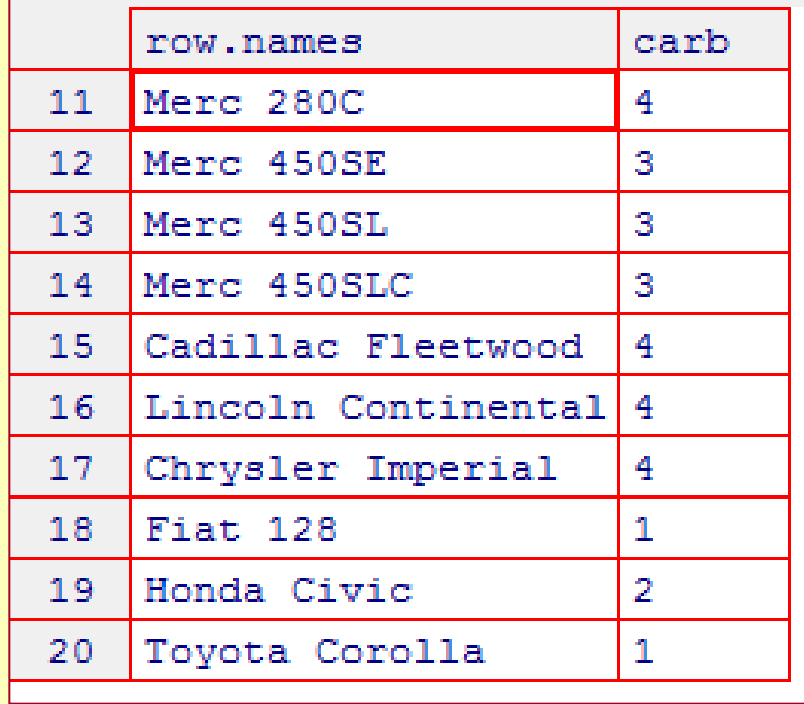

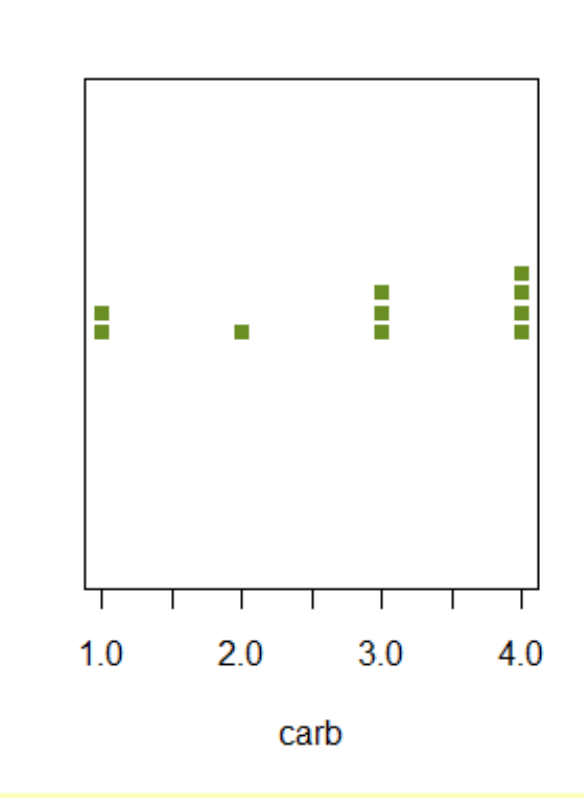

**Exemplo:** Dados de performance e design de **32** modelos de carros (1973-74) retirados do arquivo *mtcars* (disponível no R)

Variáveis:

- Número de carburadores
- Câmbio: manual ou automático

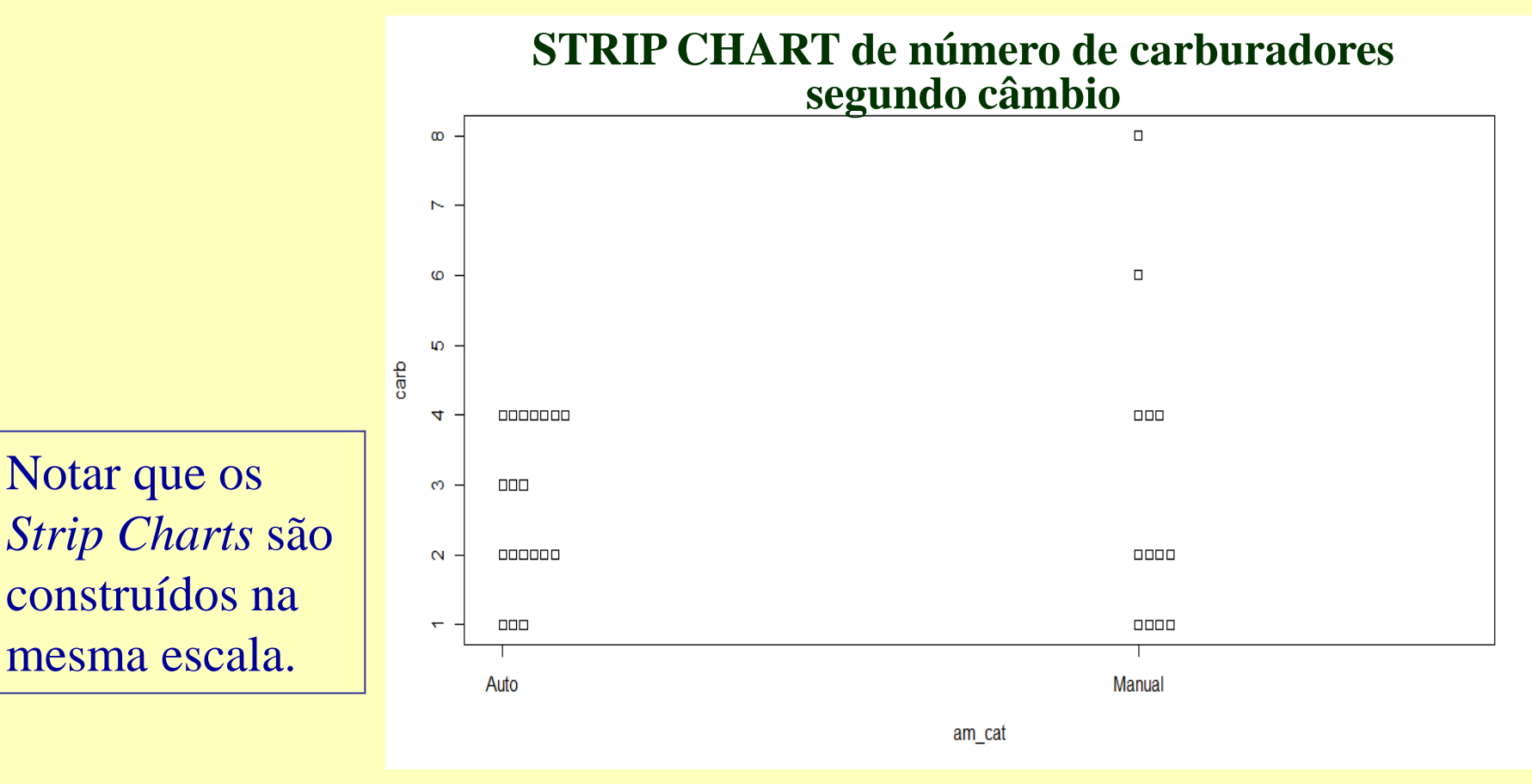

## **Boxplot**

Representa os dados através de um retângulo construído com os **quartis** e fornece várias informações, incluindo a existência de **valores extremos.**

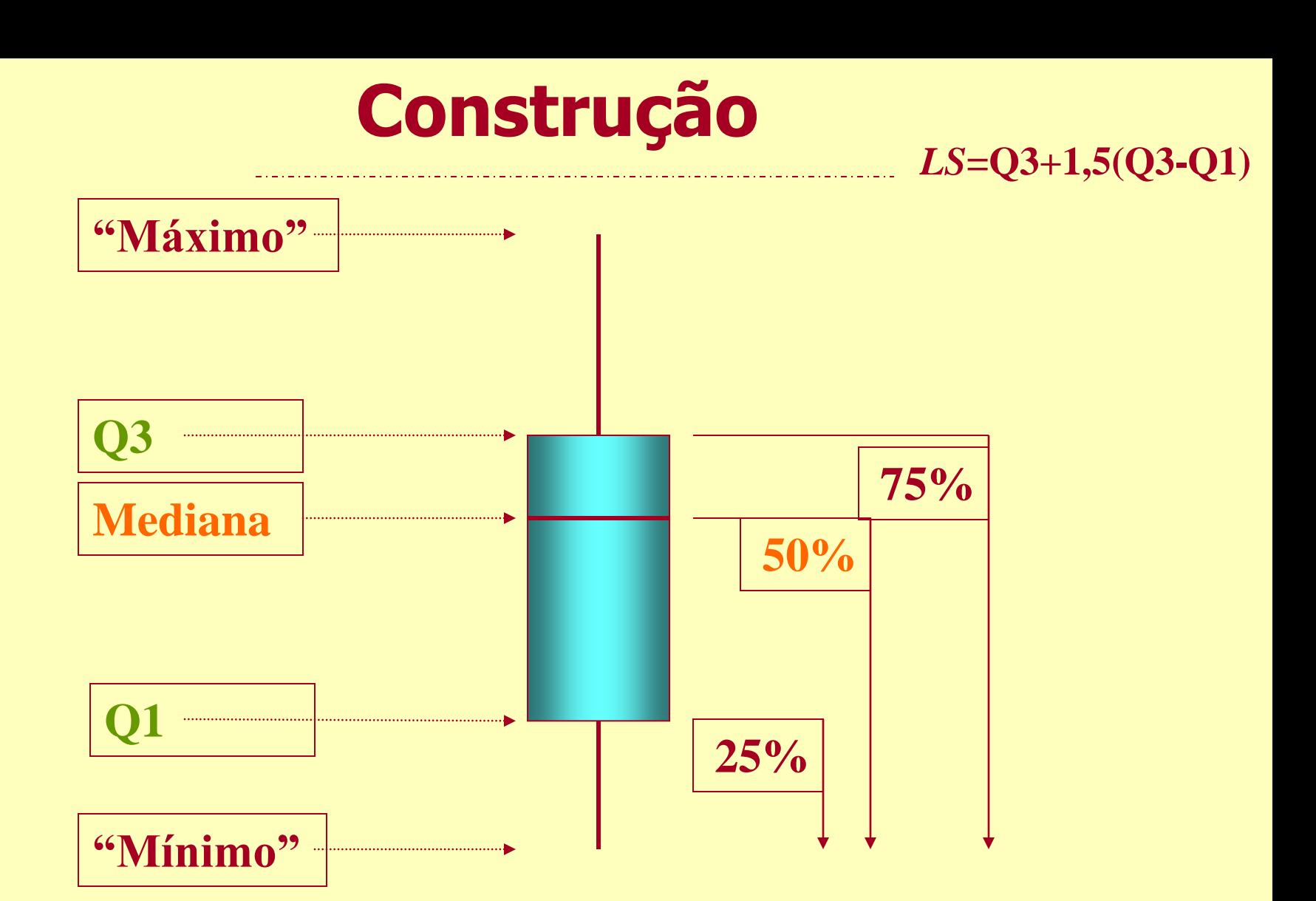

*LI***=Q1-1,5(Q3-Q1)**

"Máximo" é o maior valor menor que *LS*;

"Mínimo" é o menor valor maior que *LI*.

#### **Exemplo:** Tempo de sobrevivência (dias) após cirurgia

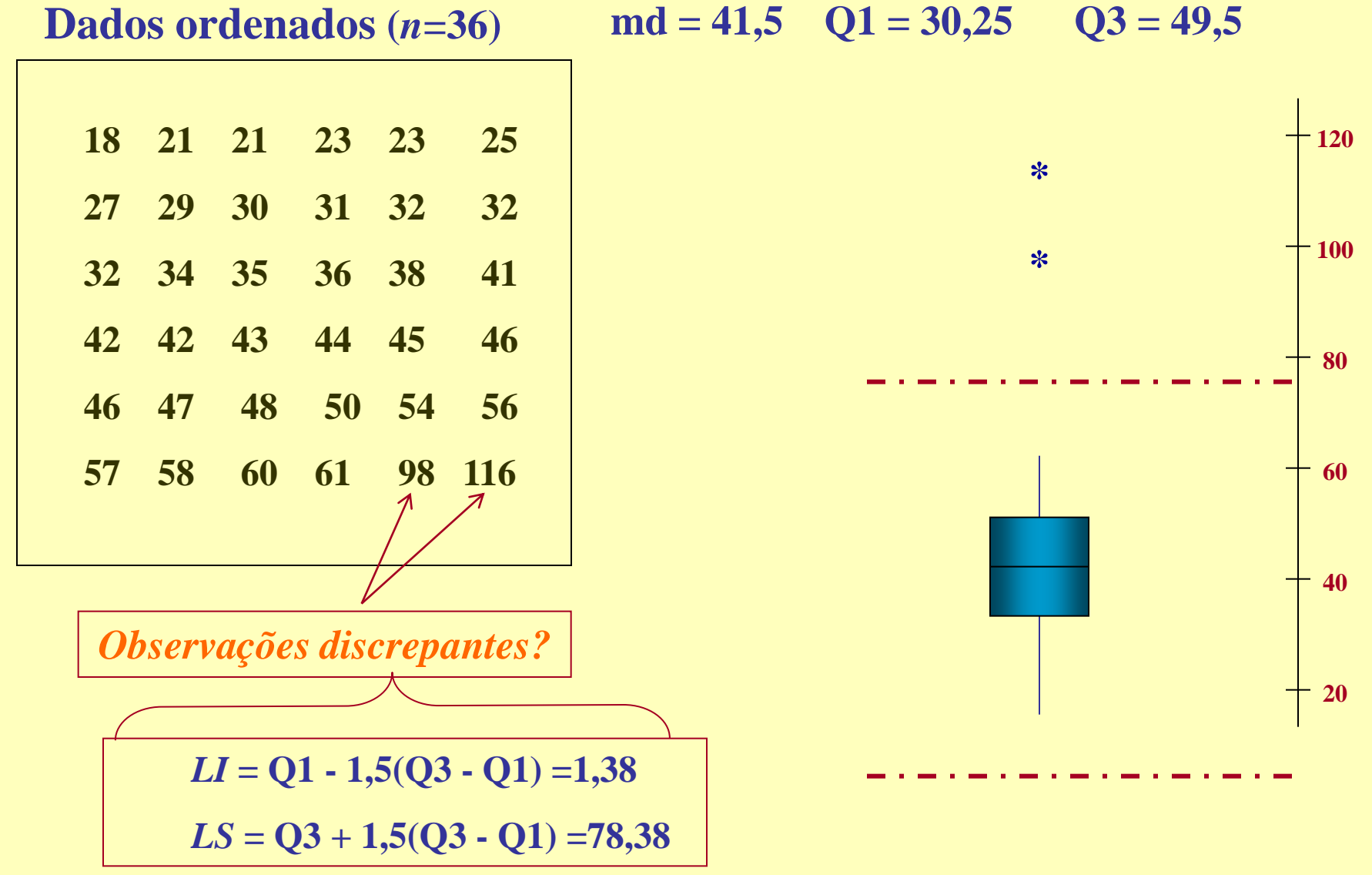

### Arquivo *CEA06P24 – Boxplot* do desnível dos ombros

**Gráficos Box Plot**

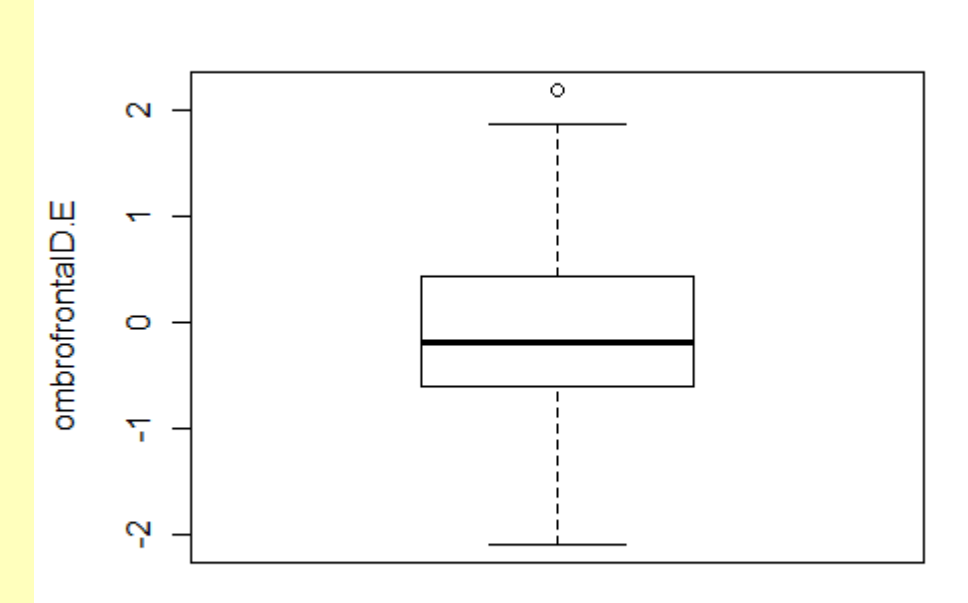

#### Alguns Comentários:

- • **há uma observação discrepante;**
- **a distribuição dos valores parece um pouco assimétrica.**

### Arquivo CEA06P24 – *Boxplots* do desnível dos ombros segundo Sexo

**Gráficos Box Plot Gráfico por grupos**

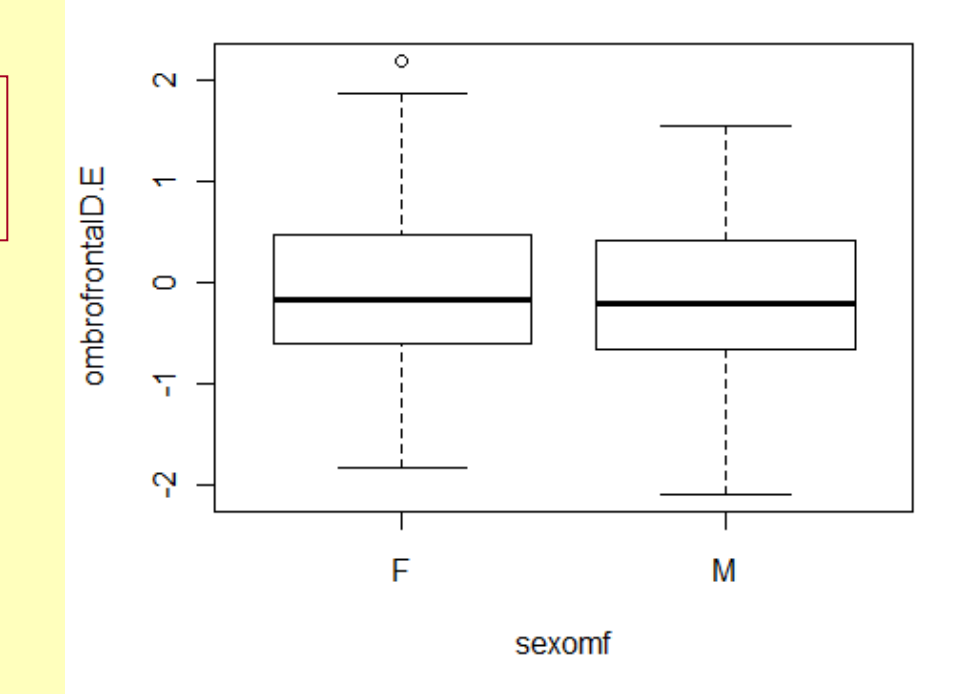

### Alguns Comentários:

- **há uma observação discrepante para meninas;**
- **não há observações discrepantes para meninos;**
- **medidas de posição tendem a ser próximas para os dois sexos.**

#### Arquivo CEA06P24 – *Boxplots* do desnível dos ombros segundo Dominância

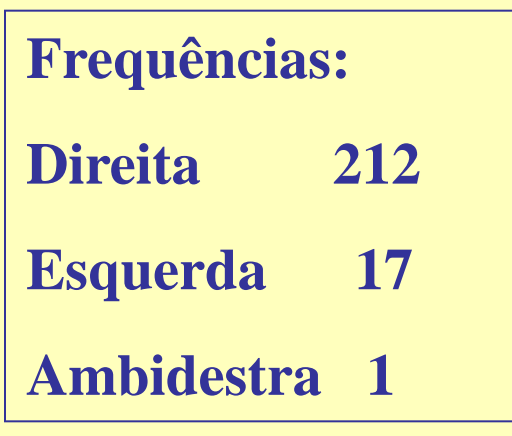

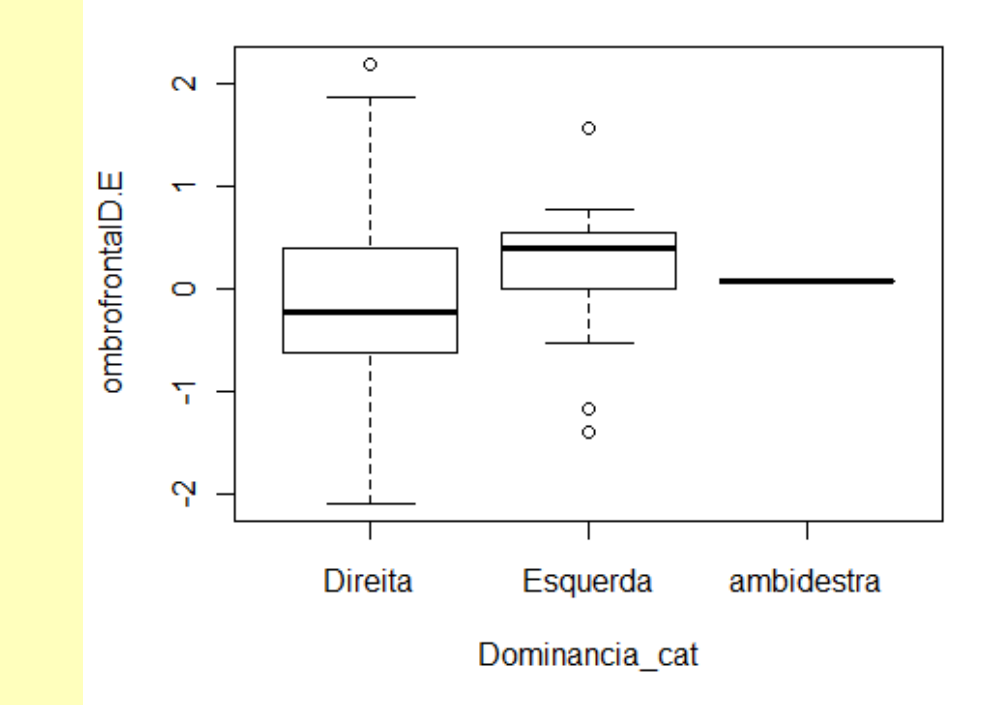

#### Alguns Comentários:

- **Note que só há uma criança ambidestra;**
- **Há observações discrepantes para dominância esquerda e direita;**
- **Distribuição dos valores bem diferente para as duas dominâncias.**

## **Histograma**

Agrupar os dados em intervalos de classes

(distribuição de frequências)

Bases iguais

Construir um retângulo para cada classe, com base igual ao tamanho da classe e *altura proporcional à frequência da classe (f).*

Bases diferentes

Construir um retângulo para cada classe, com base igual ao tamanho da classe e *área do retângulo igual a frequência relativa da classe(fr).* A altura será dada por h = fr/base (densidade de frequência).

### Arquivo *CEA06P24* Histograma da altura

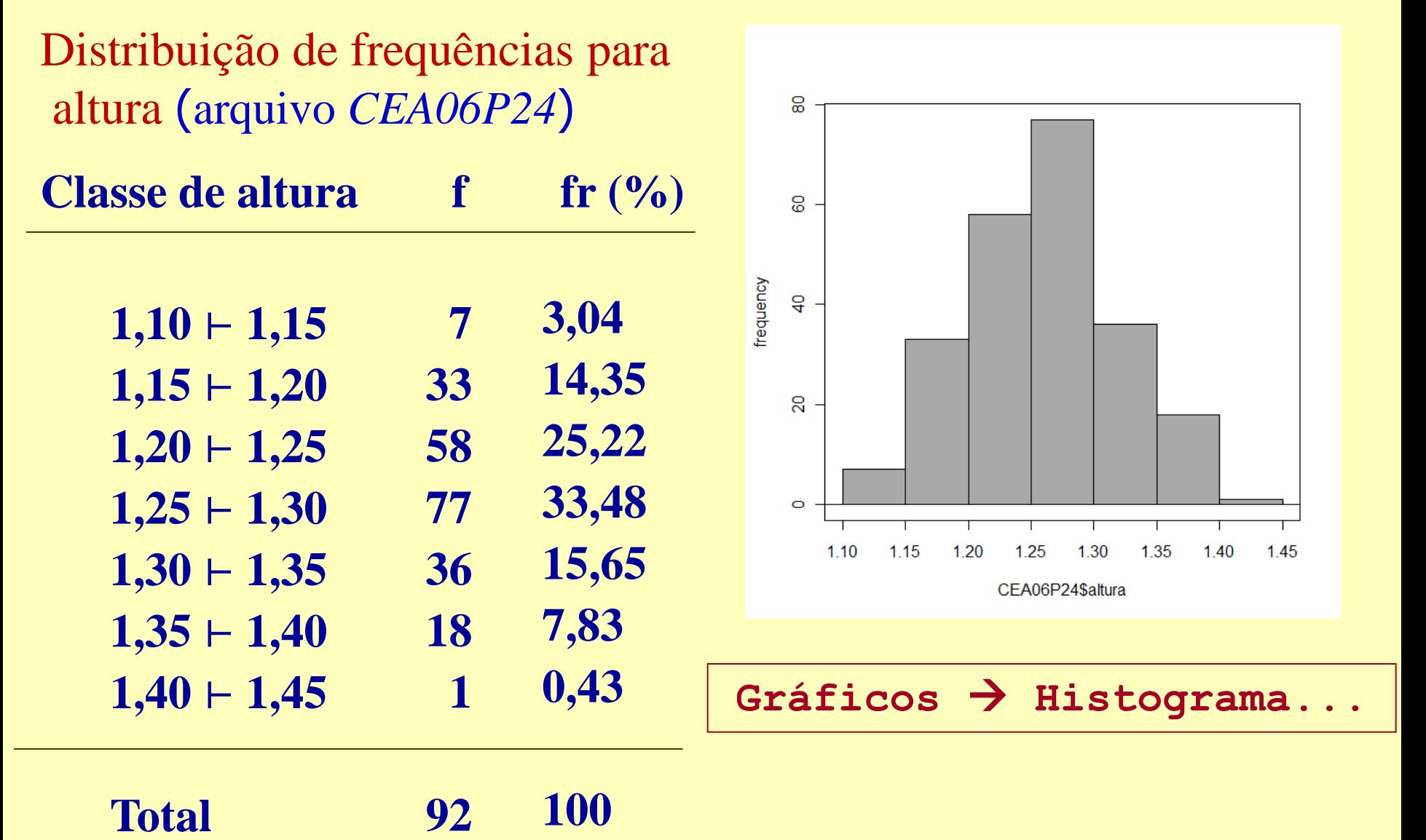

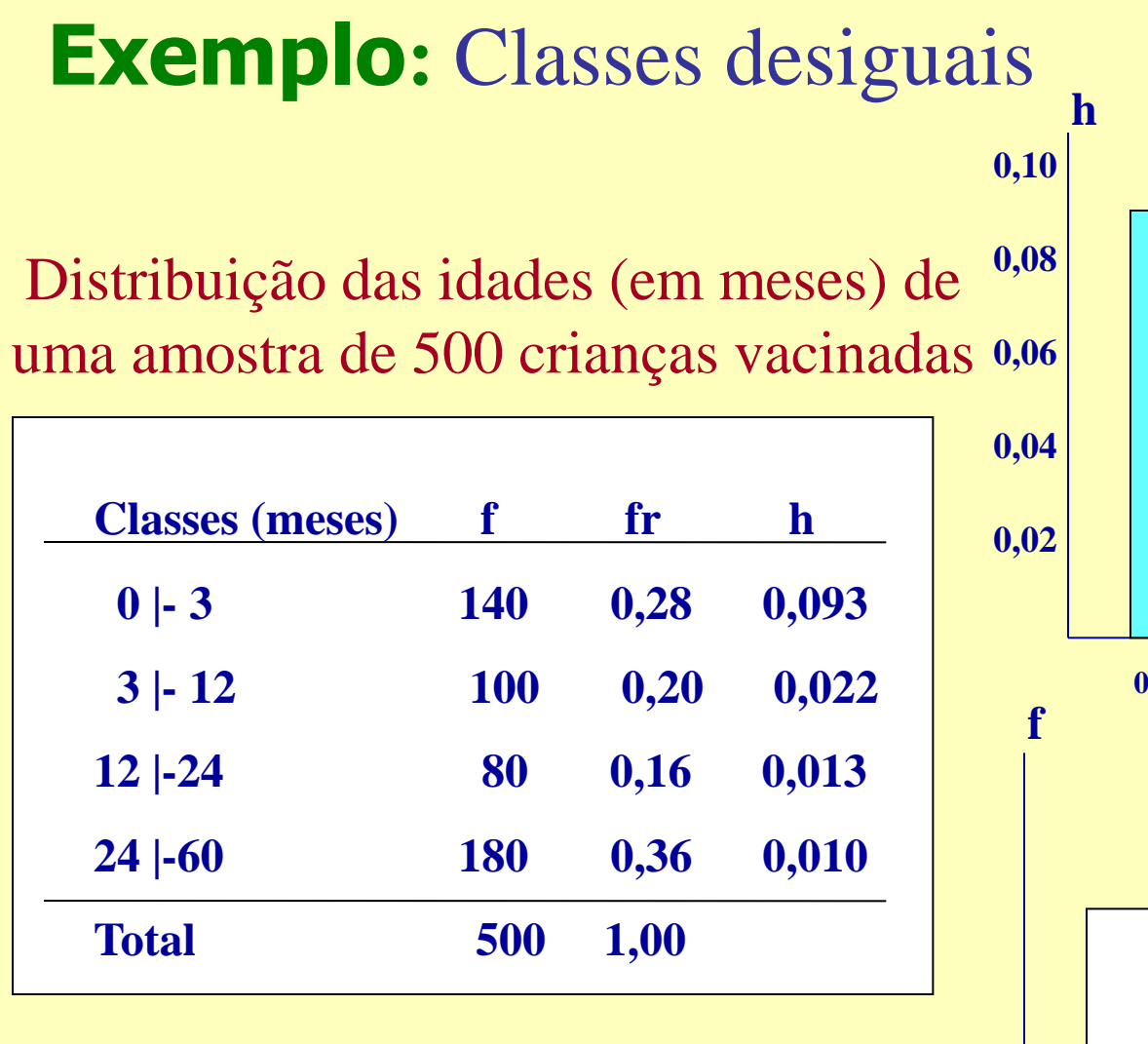

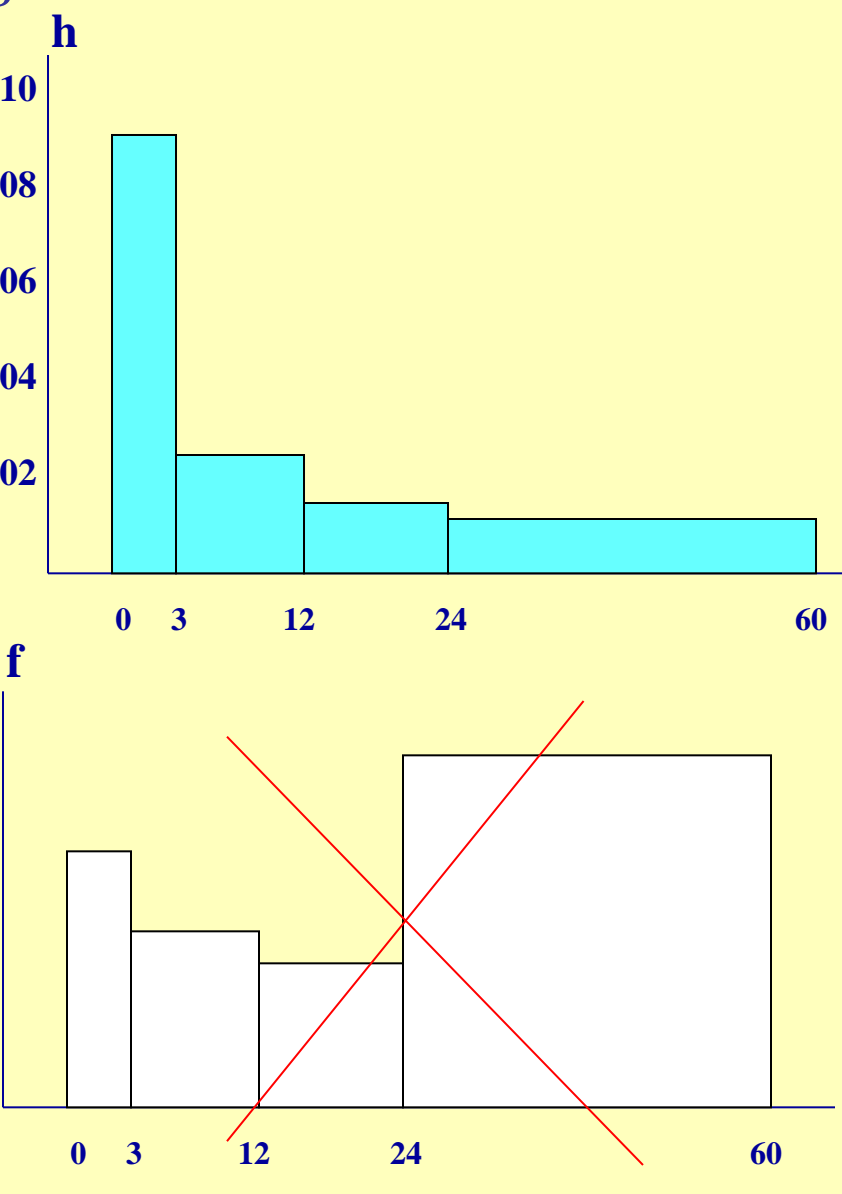

38

# Forma da Distribuição

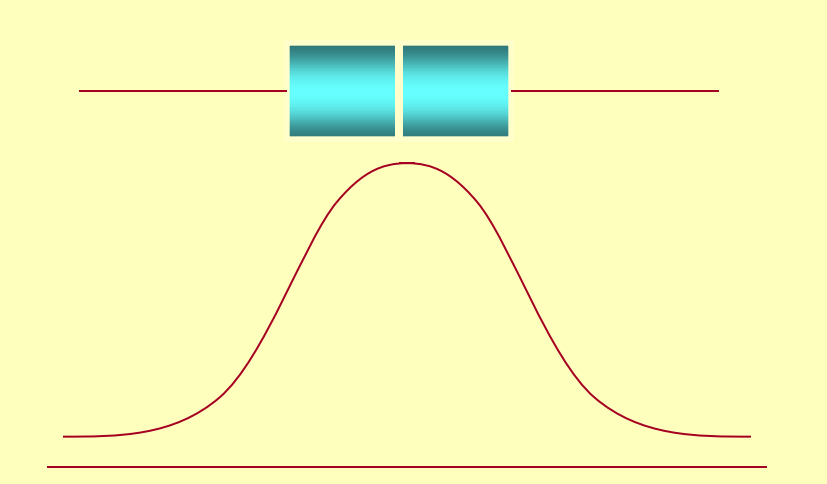

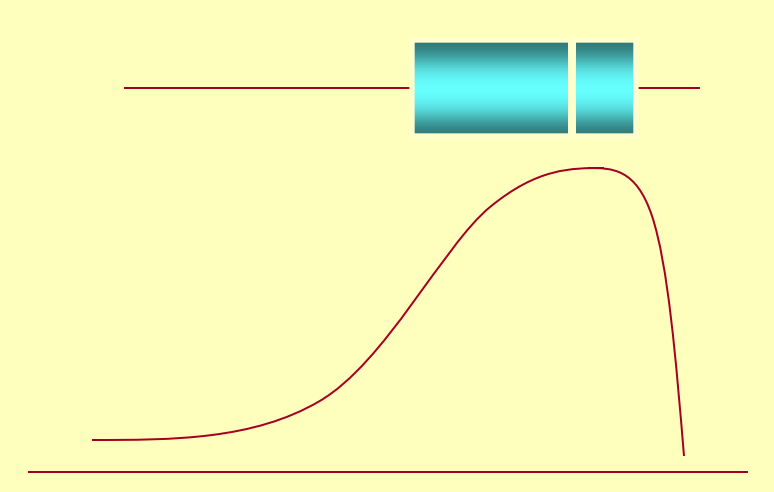

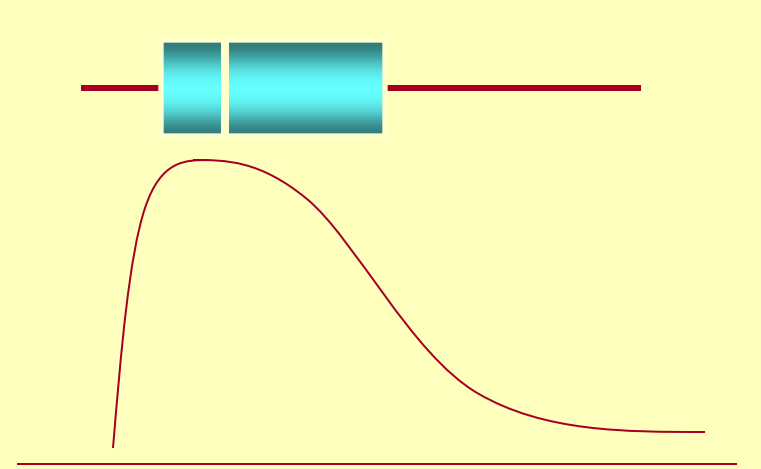

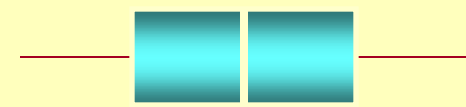

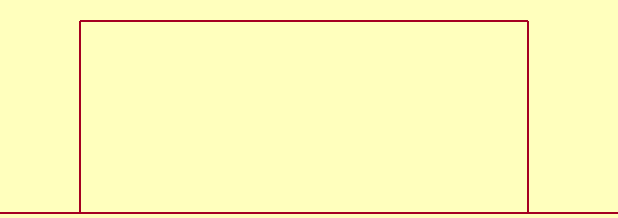

## Variáveis Qualitativas

Os dados podem ser resumidos construindo-se uma tabela de distribuição de frequências, que quantifica a frequência das distintas categorias.

### Variáveis qualitativas no arquivo CEA06P24 (postura)

Dominância

Sexo Tipo de mochila

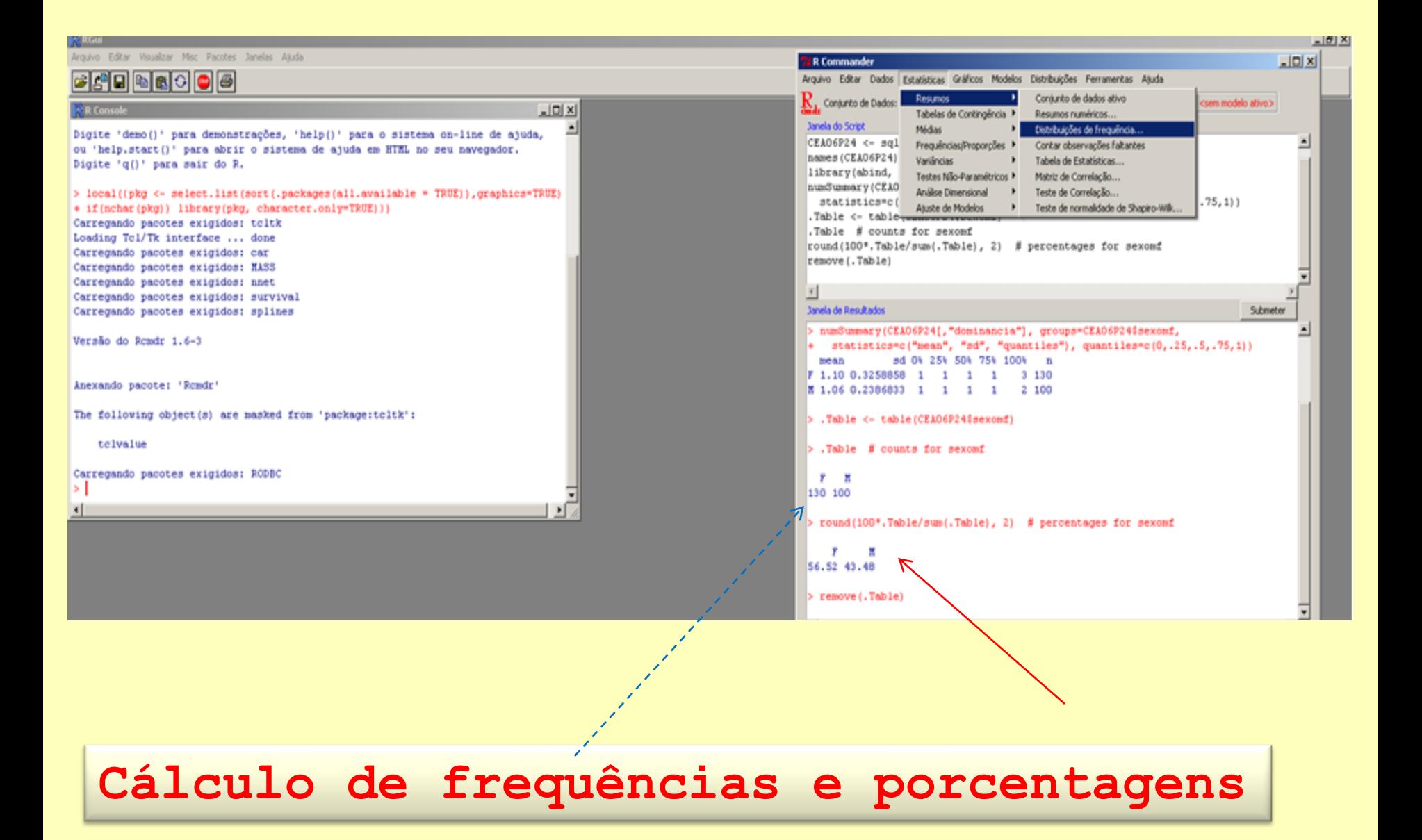

Variáveis qualitativas no arquivo CEA06P24

**Medidas descritivas para variáveis aleatórias**

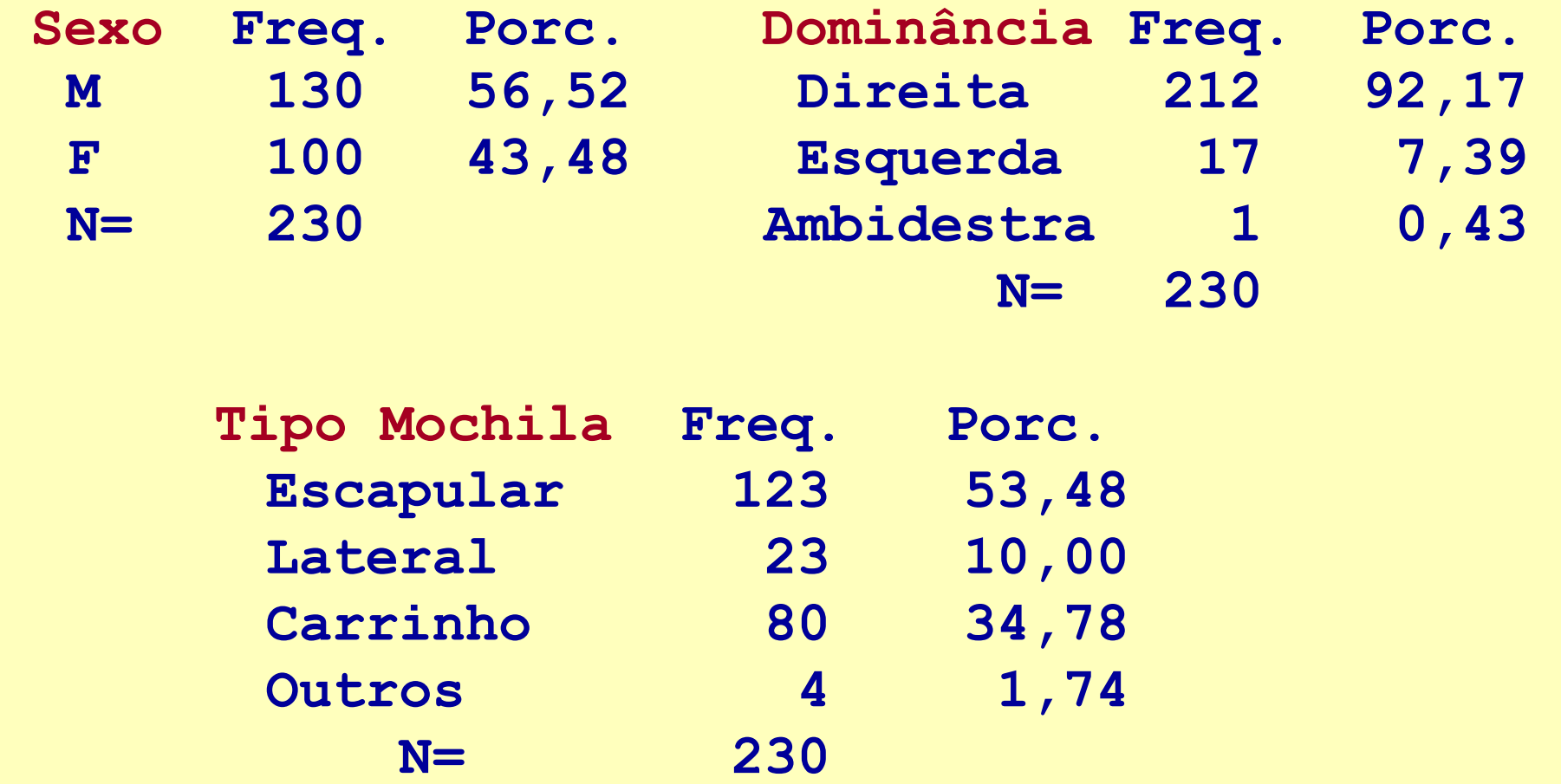

#### **Transformando uma variável quantitativa numa variável qualitativa**

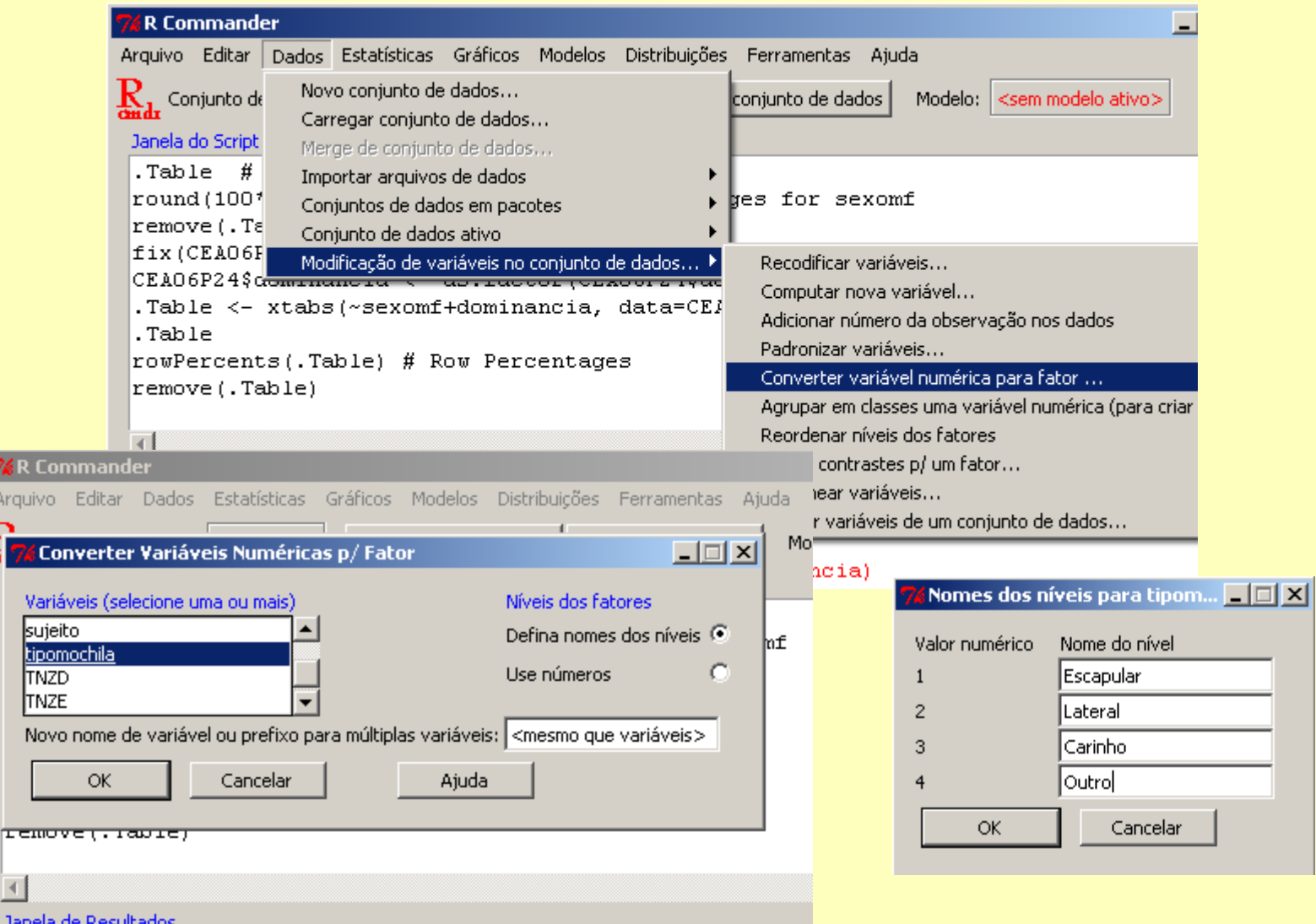

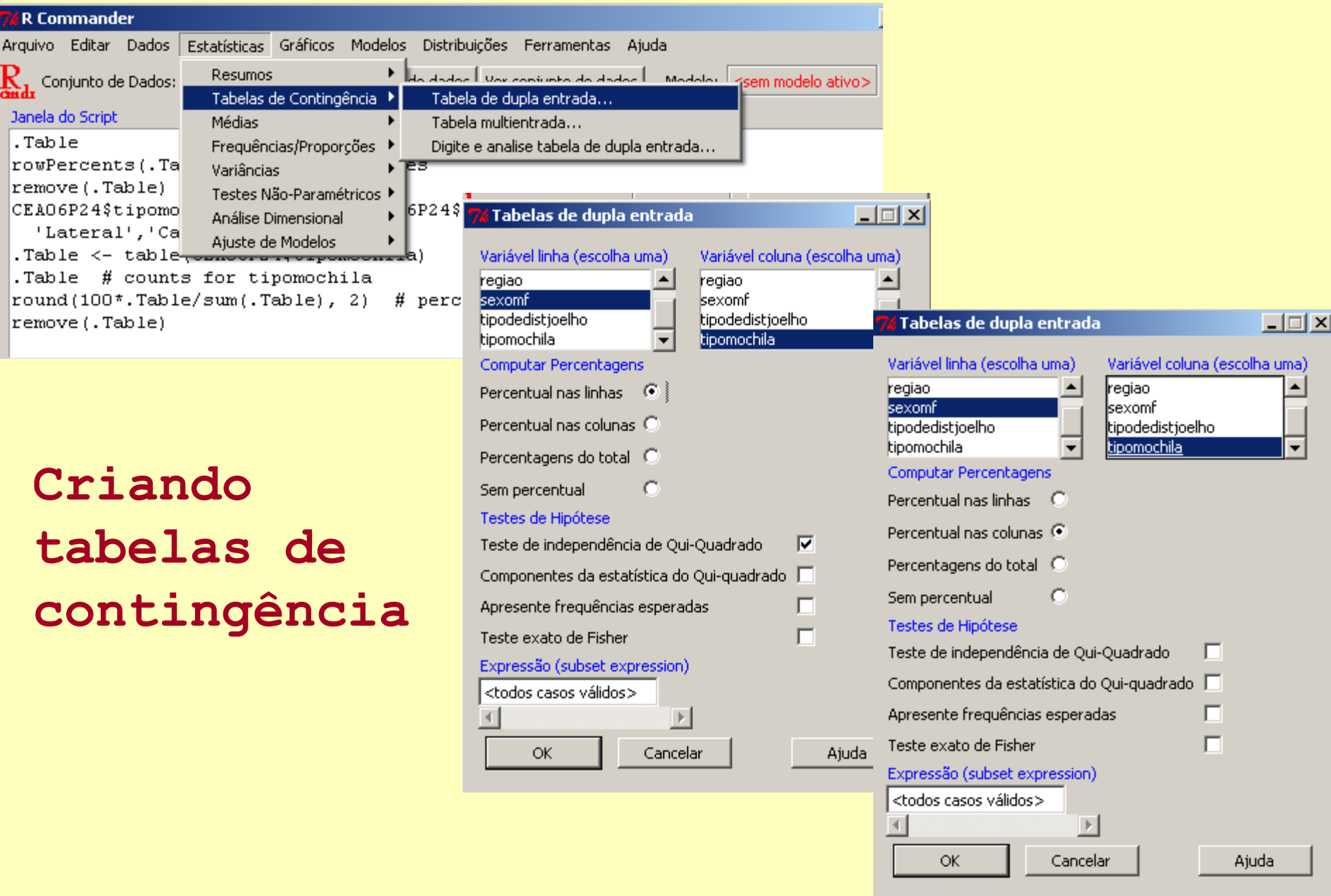

#### **Percentuais linha e Percentuais coluna**

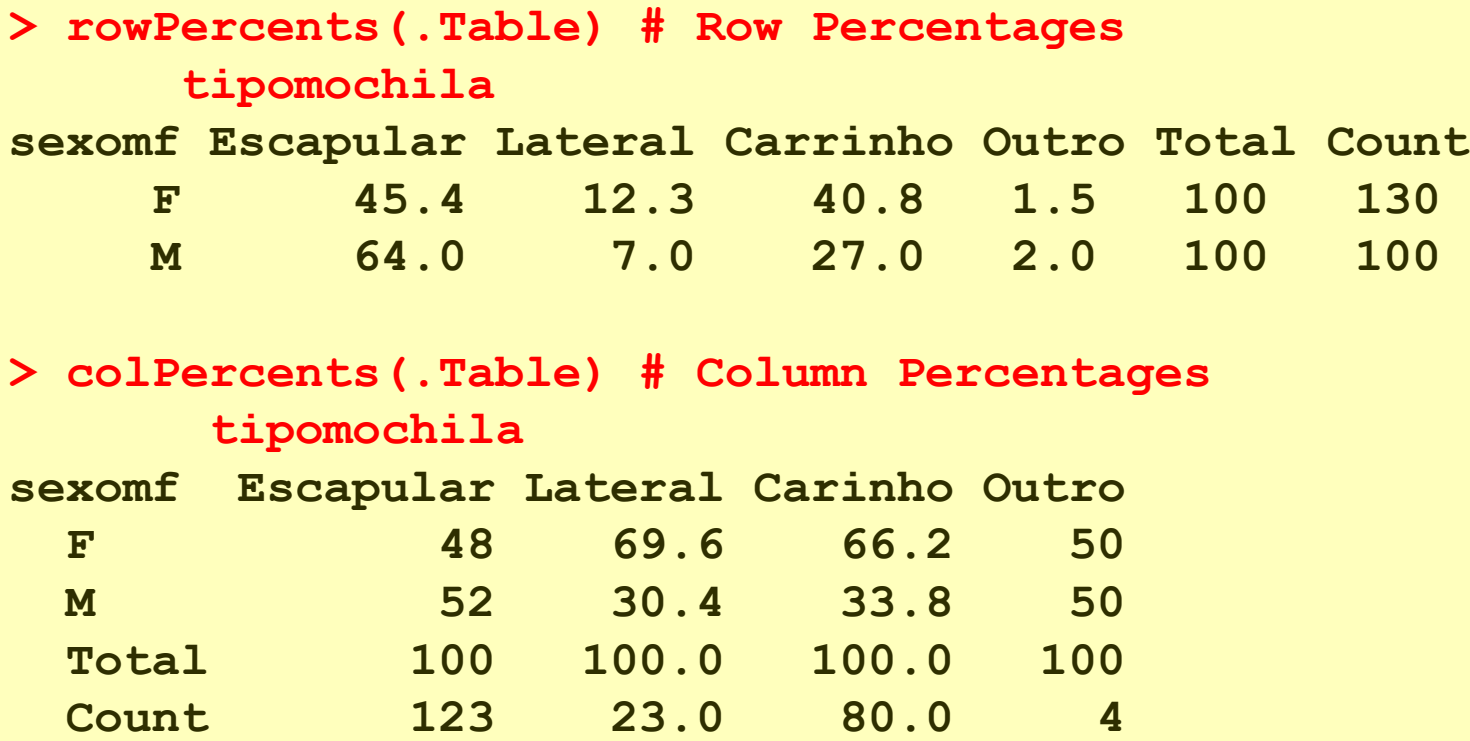

## **Variáveis Qualitativas**

Gráficos

• Gráfico de setores

• Gráfico de barras

## **Gráfico de setores**

Um círculo é dividido em tantos setores quantas forem as categorias da variável. A área de cada setor é proporcional à frequência da categoria.

### Arquivo CEA06P24 — Gráfico de setores para a variável Tipo de Mochila

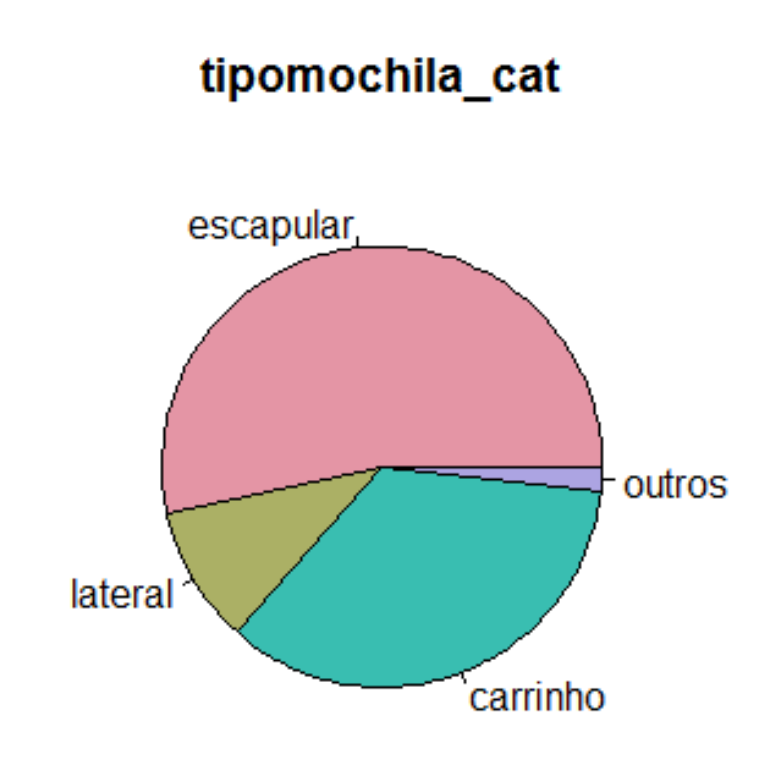

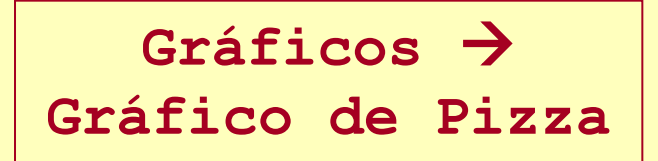

### Arquivo CEA06P24 — Gráfico de setores para a variável Região da Escola

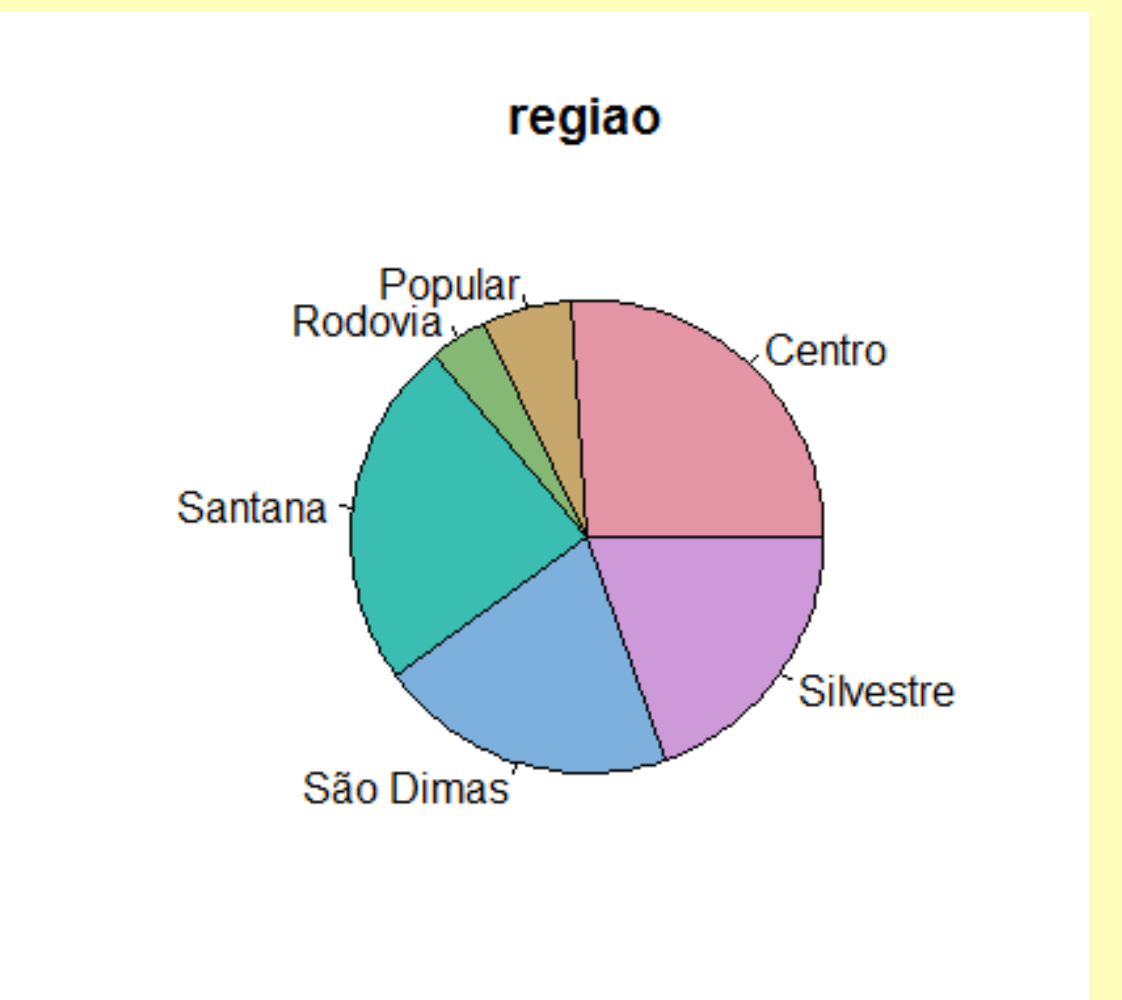

### **Gráfico de barras**

Sobre um eixo, são representados retângulos, um para cada categoria da variável. A altura do retângulo é proporcional à frequência da categoria

### Arquivo *CEA06P24* — Gráfico de barras para a variável *Tipo de mochila*

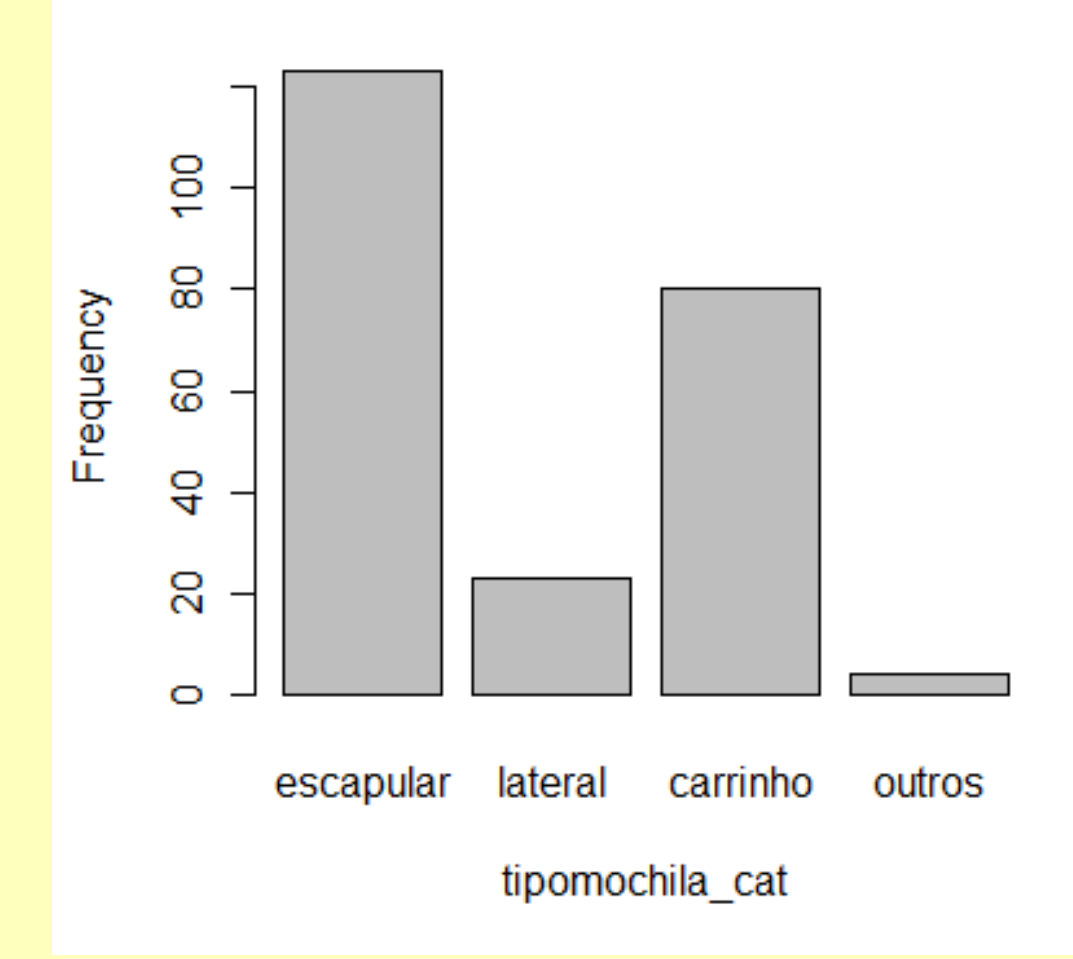

**Gráficos Gráfico de Barras**

### Arquivo CEA06P24 - Gráfico de barras para a variável *Região da Escola*

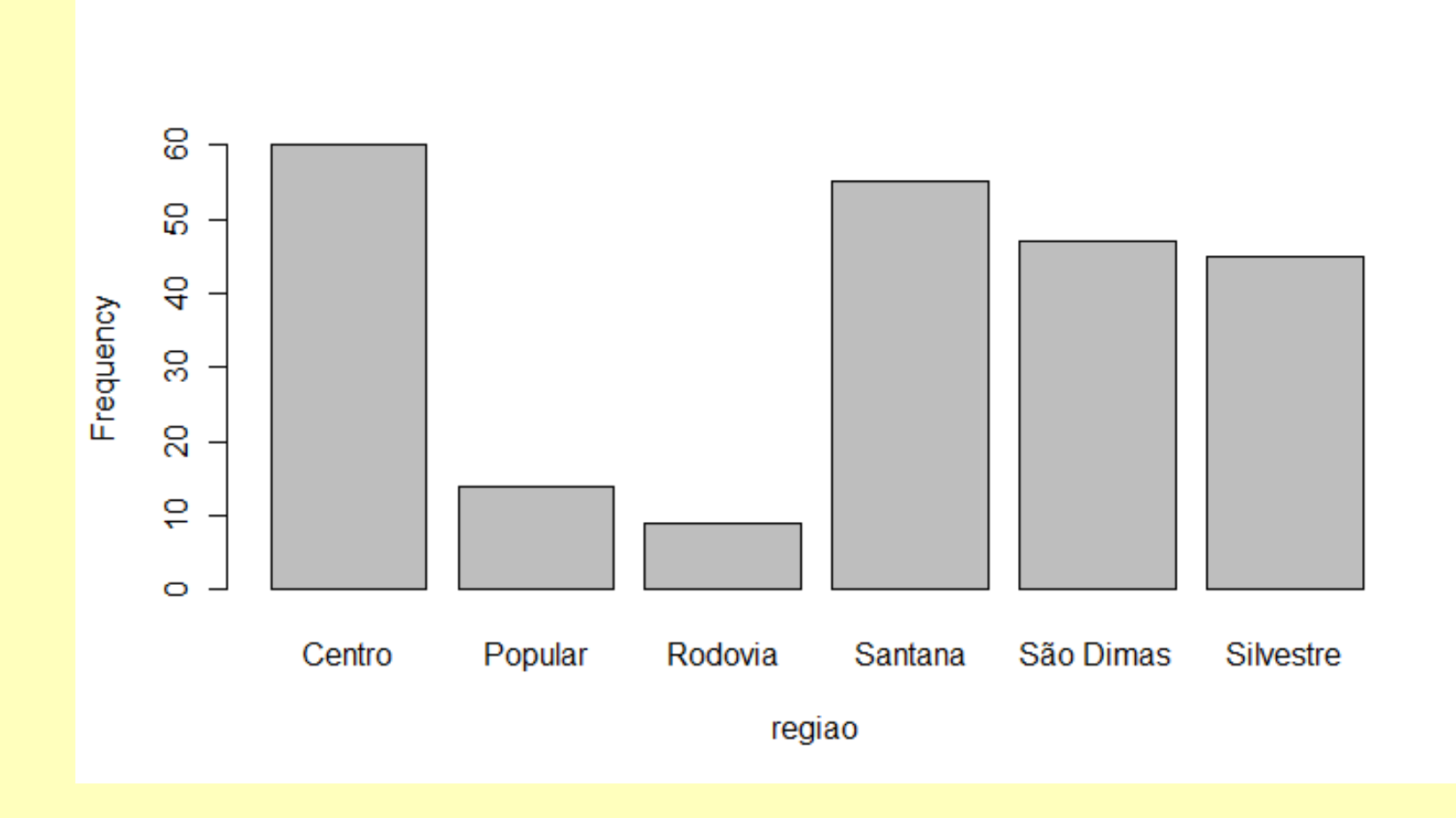